# **[Ogłoszenie o naborze dla](https://rpo.dolnyslask.pl/ogloszenie-o-naborze-dla-poddzialania-3-4-2-wdrazanie-strategii-niskoemisyjnych-zit-wrof/) [poddziałania 3.4.2 Wdrażanie](https://rpo.dolnyslask.pl/ogloszenie-o-naborze-dla-poddzialania-3-4-2-wdrazanie-strategii-niskoemisyjnych-zit-wrof/) strategii niskoemisyjnych [ZIT WrOF](https://rpo.dolnyslask.pl/ogloszenie-o-naborze-dla-poddzialania-3-4-2-wdrazanie-strategii-niskoemisyjnych-zit-wrof/)**

# **Etapy weryfikacji**

[Lista projektów wybranych do dofinansowania z dnia 21.01.2020](http://rpo.dolnyslask.pl/wp-content/uploads/2020/01/Lista-projektów-wybranych-do-dofinansowania-z-dnia-21.01.2020-r..pdf) [r.](http://rpo.dolnyslask.pl/wp-content/uploads/2020/01/Lista-projektów-wybranych-do-dofinansowania-z-dnia-21.01.2020-r..pdf)

[Lista projektów skierowanych do oceny zgodności ze Strategią](http://rpo.dolnyslask.pl/wp-content/uploads/2019/11/Lista-projektów-skierowanych-do-oceny-zgodności-ze-Strategią-ZIT-WrOF-aktualizacja.pdf) [ZIT WrOF – aktualizacja](http://rpo.dolnyslask.pl/wp-content/uploads/2019/11/Lista-projektów-skierowanych-do-oceny-zgodności-ze-Strategią-ZIT-WrOF-aktualizacja.pdf)

[Lista projektów wybranych do dofinansowania w ramach naboru nr](http://rpo.dolnyslask.pl/wp-content/uploads/2018/09/Lista-projektów-wybranych-do-dofinansowania-w-ramach-naboru-nr-RPDS.03.04.02-IZ.00-02-318_19-–-15.10.2019-r..pdf) [RPDS.03.04.02-IZ.00-02-318\\_18 – 15.10.2019 r.](http://rpo.dolnyslask.pl/wp-content/uploads/2018/09/Lista-projektów-wybranych-do-dofinansowania-w-ramach-naboru-nr-RPDS.03.04.02-IZ.00-02-318_19-–-15.10.2019-r..pdf)

[Skład Komisji Oceny Projektów](http://rpo.dolnyslask.pl/wp-content/uploads/2018/09/Skład-Komisji-Oceny-Projektów.pdf)

[Lista projektów skierowanych do oceny strategicznej ZIT WrOF](http://rpo.dolnyslask.pl/wp-content/uploads/2019/09/Lista-projektów-skierowanych-do-oceny-strat.-ZIT.pdf) 

[Lista projektów skierowanych do oceny merytorycznej – nabór nr](http://rpo.dolnyslask.pl/wp-content/uploads/2019/08/Lista-projektów-skierowanych-do-oceny-merytorycznej-nabór-nr-RPDS.03.04.02-IZ.00-02-318.18-ZIT-WrOF.pdf) [RPDS.03.04.02-IZ.00-02-318.18 ZIT WrOF](http://rpo.dolnyslask.pl/wp-content/uploads/2019/08/Lista-projektów-skierowanych-do-oceny-merytorycznej-nabór-nr-RPDS.03.04.02-IZ.00-02-318.18-ZIT-WrOF.pdf)

[Lista projektów skierowanych do II etapu oceny formalnej w](http://rpo.dolnyslask.pl/wp-content/uploads/2019/07/Lista-projektów-skierowanych-do-II-etapu-oceny-formalnej-w-ramach-naboru-nr-RPDS.03.04.02-IZ.00-02-318-18.pdf) [ramach naboru nr RPDS.03.04.02-IZ.00-02-318/18 21-06-2019](http://rpo.dolnyslask.pl/wp-content/uploads/2019/07/Lista-projektów-skierowanych-do-II-etapu-oceny-formalnej-w-ramach-naboru-nr-RPDS.03.04.02-IZ.00-02-318-18.pdf)

[Lista proj złożonych w ramach naboru nr RPDS.03.04.02-](http://rpo.dolnyslask.pl/wp-content/uploads/2019/05/Lista-proj-zlozonych-w-ramach-naboru-nr-RPDS.03.04.02-IZ.00-02-318.18-ZIT-WrOF.pdf) [IZ.00-02-318.18 ZIT WrOF](http://rpo.dolnyslask.pl/wp-content/uploads/2019/05/Lista-proj-zlozonych-w-ramach-naboru-nr-RPDS.03.04.02-IZ.00-02-318.18-ZIT-WrOF.pdf)

[Regulamin KOP KONURS ZIT 22.05.2019](http://rpo.dolnyslask.pl/wp-content/uploads/2018/09/Regulamin-KOP-KONURS-ZIT-22.05.2019-1.pdf)

#### **UWAGA!**

Zmiana regulaminu naboru RPDS.03.04.02-IZ.00-02-318/18 polegająca na przesunięciu terminu zakończenia składania wniosków o dofinansowanie z 25 lutego 2019 r. na 24 maja 2019 r. Zmiana pociąga za sobą konieczność wydłużenia okresu realizacji projektów. Rekomendowany termin zakończenia realizacji projektu zmienia się z września 2021 r. na grudzień 2021 r.

Uwaga!

Informujemy, że Biuro ZIT WrOF nie funkcjonuje już w strukturach Wydziału Zarządzania Funduszami.

W związku z tym zapytania w zakresie Strategii ZIT WrOF można kierować do:

Urząd Miejski Wrocławia

Biuro Zintegrowanych Inwestycji Terytorialnych

ul. Komuny Paryskiej 39-41

50-451 Wrocław

Adres siedziby, e-mail oraz numer telefonu nie uległy zmianie.

Ogłoszenie o konkursie RPDS.03.04.02-IZ.00-02-318/18 do Działania3.4 Wdrażanie strategii niskoemisyjnych, Poddziałanie 3.4.2 Wdrażanie strategii niskoemisyjnych – ZIT WrOF.

UWAGA !

W związku ze zmianą rozporządzenia ogólnego 1303/2013\*, w szczególności artykułu 61 Operacje generujące dochód po ukończeniu (związek dochodu z pomocą publiczną – zmiany rozszerzające wyłączenie stosowania przepisów o wyliczaniu dochodu na wszystkie formy pomocy publicznej ułatwiające przygotowanie projektów) prosimy o zapoznanie się z następującymi dokumentami:

– Rozporządzenie Parlamentu Europejskiego i Rady (UE, Euratom) 2018/1046 z dnia 18 lipca 2018 r. w sprawie zasad finansowych mających zastosowanie do budżetu ogólnego Unii, zmieniające rozporządzenia (UE) nr 1296/2013, (UE) nr 1301/2013, (UE) nr 1303/2013, (UE) nr 1304/2013, (UE) nr 1309/2013, (UE) nr 1316/2013, (UE) nr 223/2014 i (UE) nr 283/2014 oraz decyzję nr 541/2014/UE, a także uchylające rozporządzenie (UE, Euratom) nr 966/2012;

– projekt zmian Wytycznych w zakresie zagadnień związanych z przygotowaniem projektów inwestycyjnych, w tym projektów generujących dochód i projektów hybrydowych na lata 2014-2020 z 17 lutego 2017 r.

[http://www.funduszeeuropejskie.gov.pl/strony/o-funduszach/doku](http://www.funduszeeuropejskie.gov.pl/strony/o-funduszach/dokumenty/projekt-zmiany-wytycznych-w-zakresie-zagadnien-zwiazanych-z-przygotowaniem-projektow-inwestycyjnych-w-tym-projektow-generujacych-dochod-i-projektow-hybrydowych-na-lata-2014-2020)

[menty/projekt-zmiany-wytycznych-w-zakresie-zagadnien](http://www.funduszeeuropejskie.gov.pl/strony/o-funduszach/dokumenty/projekt-zmiany-wytycznych-w-zakresie-zagadnien-zwiazanych-z-przygotowaniem-projektow-inwestycyjnych-w-tym-projektow-generujacych-dochod-i-projektow-hybrydowych-na-lata-2014-2020)[zwiazanych-z-przygotowaniem-projektow-inwestycyjnych-w-tym](http://www.funduszeeuropejskie.gov.pl/strony/o-funduszach/dokumenty/projekt-zmiany-wytycznych-w-zakresie-zagadnien-zwiazanych-z-przygotowaniem-projektow-inwestycyjnych-w-tym-projektow-generujacych-dochod-i-projektow-hybrydowych-na-lata-2014-2020)[projektow-generujacych-dochod-i-projektow-hybrydowych-na](http://www.funduszeeuropejskie.gov.pl/strony/o-funduszach/dokumenty/projekt-zmiany-wytycznych-w-zakresie-zagadnien-zwiazanych-z-przygotowaniem-projektow-inwestycyjnych-w-tym-projektow-generujacych-dochod-i-projektow-hybrydowych-na-lata-2014-2020)[lata-2014-2020](http://www.funduszeeuropejskie.gov.pl/strony/o-funduszach/dokumenty/projekt-zmiany-wytycznych-w-zakresie-zagadnien-zwiazanych-z-przygotowaniem-projektow-inwestycyjnych-w-tym-projektow-generujacych-dochod-i-projektow-hybrydowych-na-lata-2014-2020)/

Prosimy o bieżące śledzenie stanu prac nad wytycznymi.

\*Rozporządzenie Parlamentu Europejskiego i Rady (UE) nr 1303/2013 z dnia 17 grudnia 2013 r. ustanawiające wspólne przepisy dotyczące Europejskiego Funduszu Rozwoju Regionalnego, Europejskiego Funduszu Społecznego, Funduszu Spójności, Europejskiego Funduszu Rolnego na rzecz Rozwoju Obszarów Wiejskich oraz Europejskiego Funduszu Morskiego i Rybackiego oraz ustanawiające przepisy ogólne dotyczące Europejskiego Funduszu Rozwoju Regionalnego, Europejskiego Funduszu Społecznego, Funduszu Spójności i Europejskiego Funduszu Morskiego i Rybackiego oraz uchylające rozporządzenie Rady (WE) nr 1083/2006

[Rozporządzenie](http://rpo.dolnyslask.pl/wp-content/uploads/2018/09/CELEX_32018R1046_PL_TXT-omnibus.pdf)

#### **Informacje ogólne**

Nabór w trybie konkursowym w ramach Regionalnego Programu Operacyjnego Województwa Dolnośląskiego 2014-2020 Oś priorytetowa 3 Gospodarka niskoemisyjna, Działanie 3.4 Wdrażanie strategii niskoemisyjnych – Poddziałanie 3.4.2 Wdrażanie strategii niskoemisyjnych – ZIT WrOF.

**Nabór w trybie konkursowym – skierowany do wnioskodawców / beneficjentów realizujących projekty na obszarze ZIT WrOF.**

## **Pełna nazwa i adres właściwej instytucji organizującej konkurs**

Konkurs ogłasza Instytucja Zarządzająca Regionalnym Programem Operacyjnym Województwa Dolnośląskiego 2014-2020 oraz Gmina Wrocław pełniąca funkcję Instytucji Pośredniczącej w ramach instrumentu Zintegrowane Inwestycje Terytorialne Wrocławskiego Obszaru Funkcjonalnego (ZIT WrOF) – pełniące role Instytucji Organizującej Konkurs.

Funkcję Instytucji Zarządzającej pełni Zarząd Województwa Dolnośląskiego.

Zadania związane z naborem realizuje:

Departament Funduszy Europejskich w Urzędzie Marszałkowskim Województwa Dolnośląskiego, ul. Mazowiecka 17, 50-412 Wrocław, oraz Gmina Wrocław, pełniąca funkcję Instytucji Pośredniczącej (pl. Nowy Targ 1-8, 50-141 Wrocław) na podstawie porozumienia zawartego pomiędzy IZ RPO WD

a Gminą Wrocław pełniącą funkcję lidera ZIT WrOF w ramach instrumentu Zintegrowane Inwestycje Terytorialne RPO WD.

### **Przedmiot konkursu, w tym typy projektów podlegających dofinansowaniu:**

Przedmiotem konkursu są następujące typy projektów określone dla działania 3.4 Wdrażanie strategii niskoemisyjnych:

- 4 b) inwestycje ograniczające indywidualny ruch zmotoryzowany w centrach miast np. P&R, B&R, zintegrowane centra przesiadkowe, stacje ładowania pojazdów elektrycznych, stacje tankowania paliw alternatywnych (np. CNG, LNG, LPG), wspólny bilet (przy czym stacje ładowania pojazdów elektrycznych, wspólny bilet itp. nie mogą stanowić samodzielnego elementu projektu lecz jedynie uzupełniający, poniżej 49% wartości wydatków kwalifikowalnych projektu);
- 4 c) inwestycje (budowa, rozbudowa) związane z systemami zarządzania ruchem i energią (infrastruktura, oprogramowanie);
- 4 d) inwestycje ograniczające indywidualny ruch zmotoryzowany w centrach miast: drogi rowerowe, ciągi pieszo – rowerowe, przy czym możliwe jest finansowanie samego ciągu pieszego (ale nie może on stanowić odrębnego projektu, a jedynie element uzupełniający), jeśli jego separacja od ciągu rowerowego wynika z warunków lokalnych, np. ciąg pieszo – rowerowy prowadzi do skrzyżowania, za którym nie ma możliwości kontynuowania ciągu łącznie i istnieje konieczność oddzielenia drogi dla rowerów od ciągu pieszego – na tym odcinku możliwa jest inwestycja również w ciąg pieszy. Koszt takiego wydzielonego ciągu pieszego powinien zawsze stanowić mniej niż 49% całkowitych wydatków kwalifikowalnych w projekcie przeznaczonych na drogi rowerowe realizowane na obszarze ZIT WrOF

#### **Typy wnioskodawców/beneficjentów:**

O dofinansowanie w ramach konkursu mogą ubiegać się następujące typy wnioskodawców / beneficjentów:

- jednostki samorządu terytorialnego, ich związki i stowarzyszenia;
- jednostki organizacyjne jst;
- jednostki sektora finansów publicznych, inne niż wymienione powyżej;
- przedsiębiorcy będący zarządcami infrastruktury lub świadczący usługi w zakresie transportu zbiorowego na terenach miejskich i podmiejskich;
- organizacje pozarządowe;
- PGL Lasy Państwowe i jego jednostki organizacyjne.

Jako partnerzy występować mogą tylko podmioty wskazane wyżej jako wnioskodawcy / beneficjenci

### **Kwota przeznaczona na dofinansowanie projektów w konkursie**

Alokacja przeznaczona na konkurs wynosi **9 700 000 Euro, tj. 41 595 540 PLN.**

Alokacja przeliczona po kursie Europejskiego Banku Centralnego (EBC) obowiązującym we wrześniu 2018 r., 1 euro = 4,2882 PLN.

Ze względu na kurs euro limit dostępnych środków może ulec

zmianie. Z tego powodu dokładna kwota dofinansowania zostanie określona na etapie zatwierdzania Listy ocenionych projektów.

Kwota alokacji do czasu rozstrzygnięcia naboru może ulec zmniejszeniu ze względu na pozytywnie rozpatrywane protesty w ramach działania.

### **Minimalna wartość projektu:**

Minimalna wartość wnioskowanego dofinansowania: 500 tys. PLN

#### **Maksymalna wartość projektu**

Nie dotyczy

## **Maksymalny dopuszczalny poziom dofinansowania projektu lub maksymalna dopuszczalna kwota do dofinansowania projektu:**

Dofinansowanie UE na poziomie projektu: maksymalnie 85% kosztów kwalifikowalnych (z uwzględnieniem dochodu i/lub rekompensaty i/lub pomocy publicznej).

**Minimalny wkład własny beneficjenta jako**

#### **% wydatków kwalifikowalnych:**

Wkład własny beneficjenta na poziomie projektu: co najmniej 15%;

### **Termin, miejsce i forma składania wniosków o dofinansowanie projektu:**

Wnioskodawca wypełnia wniosek o dofinansowanie za pośrednictwem aplikacji – generator wniosków o dofinansowanie EFRR – dostępny na stronie[https://snow-umwd.dolnyslask.pli](https://snow-umwd.dolnyslask.pl) przesyła do IOK w ramach niniejszego konkursu w terminie **od godz. 8.00 dnia 29 października 2018 r. do godz. 15.00 dnia 24 maja 2019 r.**

Logowanie do Generatora Wniosków w celu wypełnienia i złożenia wniosku o dofinansowanie będzie możliwe w czasie trwania naboru wniosków. Aplikacja służy do przygotowania wniosku o dofinansowanie projektu realizowanego w ramach Regionalnego Programu Operacyjnego Województwa Dolnośląskiego 2014-2020. System umożliwia tworzenie, edycję oraz wydruk wniosków o dofinansowanie, a także zapewnia możliwość ich złożenia do właściwej instytucji.

Ponadto ww. terminie(**do godz. 15.00 dnia 25 lutego 2019 r.**) do siedziby IOK należy dostarczyć jeden egzemplarz wydrukowanej z aplikacji Generator Wniosków papierowej wersji wniosku, opatrzonej czytelnym podpisem/ami lub parafą i z pieczęcią imienną osoby/ób uprawnionej/ych do reprezentowania Wnioskodawcy (wraz z podpisanymi załącznikami).

Jednocześnie, wymaganą analizę finansową (w postaci arkuszy kalkulacyjnych w formacie Excel z aktywnymi formułami) przedłożyć należy na nośniku CD.

**Za datę wpływu do IOK uznaje się datę wpływu wniosku w wersji papierowej.**

Papierowa wersja wniosku może zostać dostarczona:

- a. osobiście lub za pośrednictwem kuriera do kancelarii Departamentu Funduszy Europejskich mieszczącej się pod adresem: Urząd Marszałkowski Województwa Dolnośląskiego, Departament Funduszy Europejskich, Mazowiecka 17, 50-412 Wrocław, II piętro, pokój nr 2019
- b. za pośrednictwem polskiego operatora wyznaczonego, w rozumieniu ustawy z dnia 23 listopada 2012 r. – Prawo pocztowe, na adres: Urząd Marszałkowski Województwa Dolnośląskiego, Departament Funduszy Europejskich, Mazowiecka 17, 50-412 Wrocław, II piętro, pokój nr 2019

Zgodnie z art. 57 § 5 KPA termin uważa się za zachowany, jeżeli przed jego upływem nadano pismo w polskiej placówce pocztowej operatora wyznaczonego w rozumieniu ustawy z dnia 23 listopada 2012 r. – Prawo pocztowe. W takim wypadku decyduje data stempla pocztowego. Decyzją Prezesa Urzędu Komunikacji Elektronicznej z dnia 30 czerwca 2015 r., wydaną na podstawie art. 71 ustawy z dnia 23 listopada 2012 r. – Prawo pocztowe, dokonany został wybór operatora wyznaczonego do świadczenia usług powszechnych na lata 2016-2025, którym została Poczta Polska SA.

Suma kontrolna wersji elektronicznej wniosku (w systemie) musi być identyczna z sumą kontrolną papierowej wersji wniosku.

Wniosek wraz z załącznikami (jeśli dotyczy) należy złożyć w zamkniętej kopercie, (lub innym opakowaniu np. pudełku) której opis zawiera następujące informacje:

- pełna nazwa Wnioskodawcy wraz z adresem
- wniosek o dofinansowanie projektu w ramach naboru nr …………
- tytuł projektu
- numer wniosku o dofinansowanie
- "Nie otwierać przed wpływem do Wydziału Obsługi Wdrażania EFRR".

Wraz z wnioskiem należy dostarczyć pismo przewodnie, na którym zostanie potwierdzony wpływ wniosku do IOK. Pismo to powinno zawierać te same informacje, które znajdują się na kopercie.

Wnioski złożone wyłącznie w wersji papierowej albo wyłącznie w wersji elektronicznej zostaną uznane za nieskutecznie złożone i pozostawione bez rozpatrzenia. W takim przypadku wersja papierowa wniosku (o ile zostanie złożona) będzie odsyłana na wskazany we wniosku o dofinansowanie adres korespondencyjny w ciągu 14 dni od daty złożenia.

Oświadczenia oraz dane zawarte we wniosku o dofinansowanie projektu są składane pod rygorem odpowiedzialności karnej za składanie fałszywych zeznań.

Wnioskodawca ma możliwość wycofania wniosku o dofinansowanie podczas trwania konkursu oraz na każdym etapie jego oceny. Należy wówczas dostarczyć do IOK pismo z prośbą o wycofanie wniosku podpisane przez osobę uprawnioną do podejmowania decyzji w imieniu wnioskodawcy.

W przypadku ewentualnych problemów z Generatorem, IZ RPO WD zastrzega sobie możliwość wydłużenia terminu składania wniosków lub złożenia ich w innej formie niż wyżej opisana. Decyzja w powyższej kwestii zostanie przedstawiona w formie komunikatu we wszystkich miejscach, gdzie opublikowano ogłoszenie.

### **Sposób i miejsce udostępnienia regulaminu:**

Wszystkie kwestie dotyczące naboru opisane zostały w Regulaminie, który dostępny jest wraz z załącznikami na stronie internetowej [www.rpo.dolnyslask.pl](http://www.rpo.dolnyslask.pl) oraz na portalu Funduszy Europejskich ([www.funduszeeuropejskie.gov.pl\)](http://www.funduszeeuropejskie.gov.pl)i na [www.zitwrof.pl](http://www.zitwrof.pl)

[Ogłoszenie o konkursie 3\\_4\\_2 – ZIT WrOF-zmiana – wersja](http://rpo.dolnyslask.pl/wp-content/uploads/2018/09/Ogloszenie-o-konkursie-3_4_2-ZIT-WrOF-zmiana2.docx) [obowiązująca od 11.02.2019](http://rpo.dolnyslask.pl/wp-content/uploads/2018/09/Ogloszenie-o-konkursie-3_4_2-ZIT-WrOF-zmiana2.docx)

[Ogłoszenie o konkursie 3\\_4\\_2 – ZIT WrOF – obowiązujący do](http://rpo.dolnyslask.pl/wp-content/uploads/2018/09/Ogloszenie-o-konkursie-3_4_2-ZIT-WrOF.docx) [10.02.2019 – wersja archiwalna](http://rpo.dolnyslask.pl/wp-content/uploads/2018/09/Ogloszenie-o-konkursie-3_4_2-ZIT-WrOF.docx)

[Regulamin 3\\_4\\_2\\_318 – wersja archiwalna – obowiązuje do](http://rpo.dolnyslask.pl/wp-content/uploads/2018/09/Zal-1-do-uchwaly-Regulamin-3_4_2_318.docx) [10.02.2019](http://rpo.dolnyslask.pl/wp-content/uploads/2018/09/Zal-1-do-uchwaly-Regulamin-3_4_2_318.docx)

[Załącznik 1 do uchwały Regulamin 3\\_4\\_2\\_318\\_zm – wersja](http://rpo.dolnyslask.pl/wp-content/uploads/2018/09/Zal-1-do-uchwaly-Regulamin-3_4_2_318_zm.docx) [obowiązująca od 11.02.2019](http://rpo.dolnyslask.pl/wp-content/uploads/2018/09/Zal-1-do-uchwaly-Regulamin-3_4_2_318_zm.docx)

Załącznik 1 do uchwały Regulamin 3 4 2 318 zm sl zm – wersja [obowiązująca od 11.02.2019](http://rpo.dolnyslask.pl/wp-content/uploads/2018/09/Zal-1-do-uchwaly-Regulamin-3_4_2_318_zm_sl_zm.docx)

[Załącznik 1 do Regulaminu 3\\_4\\_2-ZIT WrOF – Kryteria\\_wyboru](http://rpo.dolnyslask.pl/wp-content/uploads/2018/09/Zal-1-do-regulaminu-3_4_2-ZIT-WrOF-Kryteria_wyboru.docx)

[Załącznik 2 do Regulaminu 3\\_4\\_2-ZIT WrOF – Wskaźniki](http://rpo.dolnyslask.pl/wp-content/uploads/2018/09/Zal-2-do-Regulaminu-3_4_2-ZIT-WrOF-Wskazniki.docx)

[Załącznik 3 do Regulaminu 3\\_4\\_2-ZIT WrOF – Lista sprawdzająca](http://rpo.dolnyslask.pl/wp-content/uploads/2018/09/Zal-3-do-Regulaminu-3_4_2-ZIT-WrOF-Lista-sprawdzajaca.docx)

[Załacznik 4 do Regulaminu 3\\_4\\_2-ZIT WrOF- Ludność](http://rpo.dolnyslask.pl/wp-content/uploads/2018/09/Zal-4-do-Regulaminu-3_4_2-ZIT-WrOF-Ludnosc.pdf)

Strategia ZIT WrOF październik 2016 – wersja obowiazująca do [8.10.2018](http://rpo.dolnyslask.pl/wp-content/uploads/2018/09/Strategia-ZIT-WrOF_październik-2016_z-pozytywnymi-opiniami.pdf)

Strategia ZIT WrOF obowiazuje od 9.10.2018

STRATEGIA ZIT WrOF tryb śledź zmiany...

[Wzór wniosku](http://rpo.dolnyslask.pl/wp-content/uploads/2018/09/Wzór-wniosku.pdf)

Instrukcja v8

Instrukcja v8 śledź zmiany

Deklaracia N2000

Form zakres inf pomocy de minimis

Formularz pomoc inna niż pomoc w rolnictwie lub rybołówstwie

Formularz zakres informacii pomo de minimis

Oświadczenie pp de minimis

[Oświadczenie o braku pomocy publicznej pom-de-min](http://rpo.dolnyslask.pl/wp-content/uploads/2018/09/oswiad-o-braku-pom-publ_pom-de-min.docx)

[Oświadczenie – analiza OOŚ z instrukcją](http://rpo.dolnyslask.pl/wp-content/uploads/2018/09/Oświadczenie-analiza-OOŚ-z-instrukcją.doc)

[Oświadczenie-VAT-dla-Partnera-załącznik](http://rpo.dolnyslask.pl/wp-content/uploads/2018/09/oświadczenie-VAT-dla-Partnera-zał.-do-WND-v.2.0a_zmiana.docx)

[Oświadczenie VAT-dla-Wnioskodawcy-załącznik\\_](http://rpo.dolnyslask.pl/wp-content/uploads/2018/09/oświ-VAT-dla-Wnioskodawcy-zał.-do-WND-v.2.0a_.docx)

[Oświadczenie VAT dla Podmiotu realizującego Projekt](http://rpo.dolnyslask.pl/wp-content/uploads/2018/09/ośw-VAT-dla-Podmiotu-realizuc.-Projekt-zał.-do-WND-v.2.0a.docx)

[Szerokie-pelnomocnictwo-ECR-03.02.2016](http://rpo.dolnyslask.pl/wp-content/uploads/2018/09/szerokie-pelnomocnictwo-ECR-03.02.2016.doc)

[UOKiK-Pomoc-publiczna-Inf.-dod.](http://rpo.dolnyslask.pl/wp-content/uploads/2018/09/UOKiK-Pomoc-publiczna-Inf.-dod..pdf)

[Wklad-niepieniezny-bez-pp-12](http://rpo.dolnyslask.pl/wp-content/uploads/2018/09/wklad-niepieniezny-bez-pp-12.docx)

[Wklad-niepieniezny-z-pp2](http://rpo.dolnyslask.pl/wp-content/uploads/2018/09/wklad-niepieniezny-z-pp2.docx)

[Wklad-niepieniezny-z-pp-i-bez-pp2](http://rpo.dolnyslask.pl/wp-content/uploads/2018/09/wklad-niepieniezny-z-pp-i-bez-pp2.docx)

[Zał dotyczące określenia-poziomu-wsparcia-w-projektach-partne.](http://rpo.dolnyslask.pl/wp-content/uploads/2018/09/Zał.-dot.-określenia-poziomu-wsparcia-w-projektach-partne..xlsx)

[Wzór umowy EFRR 2014 2020\\_](http://rpo.dolnyslask.pl/wp-content/uploads/2018/09/Wzór-umowy-EFRR-2014-2020_-ver-18_czysta-2.doc)

[Załącznik nr 1 Harmonogram rzeczowo- finansowy bez](http://rpo.dolnyslask.pl/wp-content/uploads/2018/09/Załącznik-nr-1-Harmonogram-rzeczowo-finansowy-bez-budż.państw.-2.xls) [budż.państw.](http://rpo.dolnyslask.pl/wp-content/uploads/2018/09/Załącznik-nr-1-Harmonogram-rzeczowo-finansowy-bez-budż.państw.-2.xls)

[Załącznik nr 1a Harmonogram rzecz-finan. dla projektów z](http://rpo.dolnyslask.pl/wp-content/uploads/2018/09/Załącznik-nr-1a-Harmonogram-rzecz-finan.-dla-projektów-z-budżetem-Państwa-2.xls) [budżetem Państwa](http://rpo.dolnyslask.pl/wp-content/uploads/2018/09/Załącznik-nr-1a-Harmonogram-rzecz-finan.-dla-projektów-z-budżetem-Państwa-2.xls)

[Załącznik nr 2Harmonogram zamówień dla Projektu](http://rpo.dolnyslask.pl/wp-content/uploads/2018/09/Załącznik-nr-2Harmonogram-zamówień-dla-Projektu-2.docx)

[Załącznik nr 3 Harmonogram płatności](http://rpo.dolnyslask.pl/wp-content/uploads/2018/09/Załącznik-nr-3-Harmonogram-płatności-3.xls)

[Załącznik nr 4 Montaż finansowy Projektu](http://rpo.dolnyslask.pl/wp-content/uploads/2018/09/Załącznik-nr-4-Montaż-finansowy-Projektu-3.xls)

[Załącznik nr 5 Skwantyfikowane wskaźniki osiągnięcia rzeczowej](http://rpo.dolnyslask.pl/wp-content/uploads/2018/09/Załącznik-nr-5-Skwantyfikowane-wskaźniki-osiągnięcia-rzeczowej-realizacji-3.doc) [realizacji](http://rpo.dolnyslask.pl/wp-content/uploads/2018/09/Załącznik-nr-5-Skwantyfikowane-wskaźniki-osiągnięcia-rzeczowej-realizacji-3.doc)

[Załącznik nr 7 Oświadczenie VAT dla Beneficjenta ver.](http://rpo.dolnyslask.pl/wp-content/uploads/2018/09/Załącznik-nr-7-Oświadczenie-VAT-dla-Beneficjenta-ver.-12_czysta-1.docx) 12 czysta

[Załącznik nr 8 Oświadczenie VAT dla Partnera ver 12\\_ czysta](http://rpo.dolnyslask.pl/wp-content/uploads/2018/09/Załącznik-nr-8-Oświadczenie-VAT-dla-Partnera-ver-12_-czysta-1.docx)

[Załącznik nr 9 Oświadczenie VAT dla Podmiotu realizującego](http://rpo.dolnyslask.pl/wp-content/uploads/2018/09/Załącznik-nr-9-Oświadczenie-VAT-dla-Podmiotu-realizującego-projekt-ver-12_-czysta-1.docx) [projekt ver 12\\_ czysta](http://rpo.dolnyslask.pl/wp-content/uploads/2018/09/Załącznik-nr-9-Oświadczenie-VAT-dla-Podmiotu-realizującego-projekt-ver-12_-czysta-1.docx)

[Załącznik nr 10 Zestawienie dokumentów dotyczących operacji](http://rpo.dolnyslask.pl/wp-content/uploads/2018/09/Załącznik-nr-10-Zestawienie-dokumentów-dotyczących-operacji-1.doc)

[Załącznik nr 11 Wykaz dokumentów do wniosku o płatność – ver](http://rpo.dolnyslask.pl/wp-content/uploads/2018/09/Załącznik-nr-11-Wykaz-dokumentów-do-wniosku-o-płatność-ver-16_zz-1.doc)  $16$  zz

[Załącznik nr 12 Zakres przetwarzanych danych osobowych](http://rpo.dolnyslask.pl/wp-content/uploads/2018/09/Załącznik-nr-12-Zakres-przetwarzanych-danych-osobowych-EFRR_ver-17-1.docx)

[EFRR\\_ver 17](http://rpo.dolnyslask.pl/wp-content/uploads/2018/09/Załącznik-nr-12-Zakres-przetwarzanych-danych-osobowych-EFRR_ver-17-1.docx)

[Załącznik nr 13 Obowiązki informacyjne Beneficjenta EFRR\\_](http://rpo.dolnyslask.pl/wp-content/uploads/2018/07/Załącznik-nr-13-Obowiązki-informacyjne-Beneficjenta-EFRR_-grudzień-17.doc) [grudzień 17](http://rpo.dolnyslask.pl/wp-content/uploads/2018/07/Załącznik-nr-13-Obowiązki-informacyjne-Beneficjenta-EFRR_-grudzień-17.doc)

[Załącznik nr 14 Klasyfikacja budżetowa projektu](http://rpo.dolnyslask.pl/wp-content/uploads/2018/09/Załącznik-nr-14-Klasyfikacja-budżetowa-projektu-1.xls)

[Załącznik nr 15 Zasady kwalifikowalności wydatkow \(v18\)](http://rpo.dolnyslask.pl/wp-content/uploads/2018/09/Załącznik-nr-15-Zasady-kwalifikowalności-wydatkow-v18-autopop.docx) [autopop](http://rpo.dolnyslask.pl/wp-content/uploads/2018/09/Załącznik-nr-15-Zasady-kwalifikowalności-wydatkow-v18-autopop.docx)

Załącznik nr 16 Harmonogram uzyskiwania decyzji pozwoleń

[Wzór Decyzji o dofinasowaniu projektu WD\\_2014-2020\\_](http://rpo.dolnyslask.pl/wp-content/uploads/2018/09/Wzór-Decyzji-o-dofi-projektu-WD_2014-2020_ver-18_czysta-1.docx)

[Załącznik nr 1 Harmonogram rzeczowo- finansowy bez](http://rpo.dolnyslask.pl/wp-content/uploads/2018/09/Załącznik-nr-1-Harmonogram-rzeczowo-finansowy-bez-budż.państw.-3.xls) [budż.państw.](http://rpo.dolnyslask.pl/wp-content/uploads/2018/09/Załącznik-nr-1-Harmonogram-rzeczowo-finansowy-bez-budż.państw.-3.xls)

[Załącznik nr 1a Harmonogram rzecz-finan. dla projektów z](http://rpo.dolnyslask.pl/wp-content/uploads/2018/09/Załącznik-nr-1a-Harmonogram-rzecz-finan.-dla-projektów-z-budżetem-Państwa-3.xls) [budżetem Państwa](http://rpo.dolnyslask.pl/wp-content/uploads/2018/09/Załącznik-nr-1a-Harmonogram-rzecz-finan.-dla-projektów-z-budżetem-Państwa-3.xls)

[Załącznik nr 2Harmonogram zamówień dla Projektu](http://rpo.dolnyslask.pl/wp-content/uploads/2018/09/Załącznik-nr-2Harmonogram-zamówień-dla-Projektu-3.docx)

[Załącznik nr 3 Harmonogram płatności](http://rpo.dolnyslask.pl/wp-content/uploads/2018/09/Załącznik-nr-3-Harmonogram-płatności-4.xls)

[Załącznik nr 4 Montaż finansowy Projektu](http://rpo.dolnyslask.pl/wp-content/uploads/2018/09/Załącznik-nr-4-Montaż-finansowy-Projektu-4.xls)

[Załącznik nr 5 Skwantyfikowane wskaźniki osiągnięcia rzeczowej](http://rpo.dolnyslask.pl/wp-content/uploads/2018/09/Załącznik-nr-5-Skwantyfikowane-wskaźniki-osiągnięcia-rzeczowej-realizacji-4.doc) [realizacji](http://rpo.dolnyslask.pl/wp-content/uploads/2018/09/Załącznik-nr-5-Skwantyfikowane-wskaźniki-osiągnięcia-rzeczowej-realizacji-4.doc)

[Załącznik nr 6 Oświadczenie VAT dla Beneficjenta](http://rpo.dolnyslask.pl/wp-content/uploads/2018/09/Załącznik-nr-6-Oświadczenie-VAT-dla-Beneficjenta-ver.-12-czysta-1.docx) 

[Załącznik nr 7 Oświadczenie VAT dla Partnera](http://rpo.dolnyslask.pl/wp-content/uploads/2018/09/Załącznik-nr-7-Oświadczenie-VAT-dla-Partnera-ver-12-czysta-1.docx) 

[Załącznik nr 8 Oświadczenie VAT dla Podmiotu realizującego](http://rpo.dolnyslask.pl/wp-content/uploads/2018/09/Załącznik-nr-8-Oświadczenie-VAT-dla-Podmiotu-realizującego-projekt-ver-12-czysta-1.docx) [projekt](http://rpo.dolnyslask.pl/wp-content/uploads/2018/09/Załącznik-nr-8-Oświadczenie-VAT-dla-Podmiotu-realizującego-projekt-ver-12-czysta-1.docx) 

[Załącznik nr 9 Zestawienie dokumentów dotyczących operacji](http://rpo.dolnyslask.pl/wp-content/uploads/2018/09/Załącznik-nr-9-Zestawienie-dokumentów-dotyczących-operacji-1.doc)

[Załącznik nr 10 Wykaz dokumentów do wniosku o płatność](http://rpo.dolnyslask.pl/wp-content/uploads/2018/09/Załącznik-nr-10-Wykaz-dokumentów-do-wniosku-o-płatność-ver-16_czysta-2.doc)

[Załącznik nr 11 Zakres przetwarzanych danych osobowych EFRR\\_](http://rpo.dolnyslask.pl/wp-content/uploads/2018/09/Załącznik-nr-11-Zakres-przetwarzanych-danych-osobowych-EFRR_ver-17-2.docx)

[Załącznik nr 12 Obowiązki informacyjne Beneficjenta EFRR\\_](http://rpo.dolnyslask.pl/wp-content/uploads/2018/07/Załącznik-nr-12-Obowiązki-informacyjne-Beneficjenta-EFRR_-grudzień-17.doc)

[Załącznik nr 13 Klasyfikacja budżetowa projektu](http://rpo.dolnyslask.pl/wp-content/uploads/2018/09/Załącznik-nr-13-Klasyfikacja-budżetowa-projektu-1.xls)

[Załącznik nr 14 Zasady kwalifikowalności wydatków](http://rpo.dolnyslask.pl/wp-content/uploads/2018/09/Załącznik-nr-14-Zasady-kwalifikowalności-wydatków-v.-18.docx)

Załącznik nr 15 Harmonogram uzyskiwania decyzji pozwoleń

# **Często zadawane pytania i odpowiedzi** [FAQ 3.4 ZIT WroF](http://rpo.dolnyslask.pl/wp-content/uploads/2018/09/FAQ-3.4-ZIT-WroF.docx)

# **[Ogłoszenie o konkursie w](https://rpo.dolnyslask.pl/ogloszenie-o-konkursie-w-ramach-dzialania-3-5-ab-wysokosprawna-kogeneracja-konkurs-horyzontalny-2/) [ramach działania 3.5 A,B](https://rpo.dolnyslask.pl/ogloszenie-o-konkursie-w-ramach-dzialania-3-5-ab-wysokosprawna-kogeneracja-konkurs-horyzontalny-2/) [Wysokosprawna kogeneracja –](https://rpo.dolnyslask.pl/ogloszenie-o-konkursie-w-ramach-dzialania-3-5-ab-wysokosprawna-kogeneracja-konkurs-horyzontalny-2/) [konkurs horyzontalny](https://rpo.dolnyslask.pl/ogloszenie-o-konkursie-w-ramach-dzialania-3-5-ab-wysokosprawna-kogeneracja-konkurs-horyzontalny-2/)**

Dolnośląska Instytucja Pośrednicząca ogłosiła nabór wniosków o dofinansowanie realizacji projektów w ramach Działania 3.5 A,B Wysokosprawna kogeneracja – konkurs horyzontalny.

Szczegółowe informacje oraz niezbędna dokumentacja dostępna jest na stronie [Dolnośląskiej Instytucji Pośredniczącej.](http://dip.dolnyslask.pl/skorzystaj/zobacz-ogloszenia-i-wyniki-naborow-wnioskow/914-3-5-a-b-konkurs-horyzontalny.html)

**[Ogłoszenie o konkursie dla](https://rpo.dolnyslask.pl/ogloszenie-o-konkursie-dla-poddzialania-3-3-1-a-efektywnosc-energetyczna-w-budynkach-uzytecznosci-publicznej-i-sektorze-mieszkaniowym-konkurs-horyzontalny/) [poddziałania 3.3.1 A](https://rpo.dolnyslask.pl/ogloszenie-o-konkursie-dla-poddzialania-3-3-1-a-efektywnosc-energetyczna-w-budynkach-uzytecznosci-publicznej-i-sektorze-mieszkaniowym-konkurs-horyzontalny/) [Efektywność energetyczna w](https://rpo.dolnyslask.pl/ogloszenie-o-konkursie-dla-poddzialania-3-3-1-a-efektywnosc-energetyczna-w-budynkach-uzytecznosci-publicznej-i-sektorze-mieszkaniowym-konkurs-horyzontalny/) [budynkach użyteczności](https://rpo.dolnyslask.pl/ogloszenie-o-konkursie-dla-poddzialania-3-3-1-a-efektywnosc-energetyczna-w-budynkach-uzytecznosci-publicznej-i-sektorze-mieszkaniowym-konkurs-horyzontalny/) [publicznej i sektorze](https://rpo.dolnyslask.pl/ogloszenie-o-konkursie-dla-poddzialania-3-3-1-a-efektywnosc-energetyczna-w-budynkach-uzytecznosci-publicznej-i-sektorze-mieszkaniowym-konkurs-horyzontalny/) [mieszkaniowym - konkurs](https://rpo.dolnyslask.pl/ogloszenie-o-konkursie-dla-poddzialania-3-3-1-a-efektywnosc-energetyczna-w-budynkach-uzytecznosci-publicznej-i-sektorze-mieszkaniowym-konkurs-horyzontalny/) [horyzontalny](https://rpo.dolnyslask.pl/ogloszenie-o-konkursie-dla-poddzialania-3-3-1-a-efektywnosc-energetyczna-w-budynkach-uzytecznosci-publicznej-i-sektorze-mieszkaniowym-konkurs-horyzontalny/)**

Dolnośląską Instytucja Pośrednicząca ogłosiła konkurs: **3.3.1 A – Efektywność energetyczna w budynkach użyteczności publicznej i sektorze mieszkaniowym – konkurs horyzontalny,** zgodnie z harmonogramem naborów wniosków o dofinansowanie w trybie konkursowym dla Regionalnego Programu Operacyjnego Województwa Dolnośląskiego 2014-2020 na 2017 rok .

Szczegółowe informacje oraz niezbędna dokumentacja dostępna jest w serwisie [Dolnośląskiej Instytucji Pośredniczącej.](http://dip.dolnyslask.pl/skorzystaj/zobacz-ogloszenia-i-wyniki-naborow-wnioskow/732-3-3-1-a-projekty-zwiazane-z-kompleksowa-modernizacja-energetyczna-budynkow-uzytecznosci-publicznej-konkurs-horyzontalny.html)

# **[Ogłoszenie o naborze dla](https://rpo.dolnyslask.pl/ogloszenie-o-naborze-dla-dzialania-3-4-3-wdrazanie-strategii-niskoemisyjnych-zit-aj/) [działania 3.4.3 Wdrażanie](https://rpo.dolnyslask.pl/ogloszenie-o-naborze-dla-dzialania-3-4-3-wdrazanie-strategii-niskoemisyjnych-zit-aj/) [strategii niskoemisyjnych –](https://rpo.dolnyslask.pl/ogloszenie-o-naborze-dla-dzialania-3-4-3-wdrazanie-strategii-niskoemisyjnych-zit-aj/) [ZIT AJ](https://rpo.dolnyslask.pl/ogloszenie-o-naborze-dla-dzialania-3-4-3-wdrazanie-strategii-niskoemisyjnych-zit-aj/)**

### **Etapy weryfikacji**

[Lista projektów, które spełniły kryteria wyboru projektów i](http://rpo.dolnyslask.pl/wp-content/uploads/2018/02/Lista-proj-które-spełniły-kryt-wyboru-proj-i-uzyskały-największą-l-pkt-z-wyr-proj-wybranych-do-dof.pdf) [uzyskały kolejno największą liczbę punktów, z wyróżnieniem](http://rpo.dolnyslask.pl/wp-content/uploads/2018/02/Lista-proj-które-spełniły-kryt-wyboru-proj-i-uzyskały-największą-l-pkt-z-wyr-proj-wybranych-do-dof.pdf) [projektów wybranych do dofinansowania](http://rpo.dolnyslask.pl/wp-content/uploads/2018/02/Lista-proj-które-spełniły-kryt-wyboru-proj-i-uzyskały-największą-l-pkt-z-wyr-proj-wybranych-do-dof.pdf)

[Regulamin KOP](http://rpo.dolnyslask.pl/wp-content/uploads/2017/06/Regulamin-KOP-KONURS-ZIT_PDF-14.09.2017.pdf)

[Skład Komisji Oceny Projektów](http://rpo.dolnyslask.pl/wp-content/uploads/2018/02/Skład-Komisji-Oceny-Projektów2.pdf)

[Lista projektów skierowanych do oceny Strategicznej ZIT AJ nr](http://rpo.dolnyslask.pl/wp-content/uploads/2017/12/Lista-projektów-skierowanych-do-Oceny-Strategicznej-ZIT-RPDS.03.04.03-IZ.00-02-255.pdf) [naboru RPDS.03.04.03-IZ.00-02-255/17](http://rpo.dolnyslask.pl/wp-content/uploads/2017/12/Lista-projektów-skierowanych-do-Oceny-Strategicznej-ZIT-RPDS.03.04.03-IZ.00-02-255.pdf)

[Wyniki oceny formalnej wniosków o dofinansowanie w ramach](http://rpo.dolnyslask.pl/wp-content/uploads/2017/11/Lista-proj-skierowanych-do-oceny-meryt-255.pdf) [naboru dla Poddziałania 3.4.3 Wdrażanie strategii](http://rpo.dolnyslask.pl/wp-content/uploads/2017/11/Lista-proj-skierowanych-do-oceny-meryt-255.pdf) [niskoemisyjnych – ZIT AJ nr naboru RPDS.03.04.03-](http://rpo.dolnyslask.pl/wp-content/uploads/2017/11/Lista-proj-skierowanych-do-oceny-meryt-255.pdf) [IZ.00-02-255/17 ZIT AJ](http://rpo.dolnyslask.pl/wp-content/uploads/2017/11/Lista-proj-skierowanych-do-oceny-meryt-255.pdf)

[Lista projektów złożonych w ramach naboru RPDS.03.04.03-](http://rpo.dolnyslask.pl/wp-content/uploads/2017/09/Lista-projektów-złożonych-w-ramach-naboru-RPDS.03.04.03-IZ.00-02-255-17-ZIT-AJ.pdf) [IZ.00-02-255/17 ZIT AJ](http://rpo.dolnyslask.pl/wp-content/uploads/2017/09/Lista-projektów-złożonych-w-ramach-naboru-RPDS.03.04.03-IZ.00-02-255-17-ZIT-AJ.pdf)

Ogłoszenie o konkursie nr RPDS.03.04.03-IZ.00-02-255/17 dla Poddziałania 3.4.3 Wdrażanie strategii niskoemisyjnych – ZIT AJ.

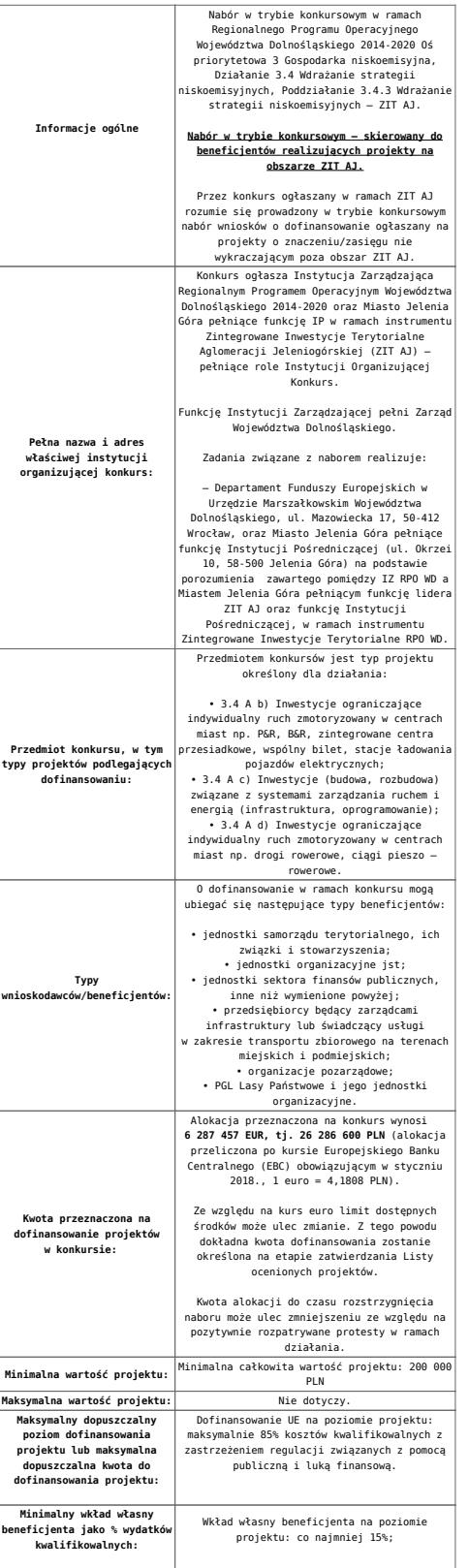

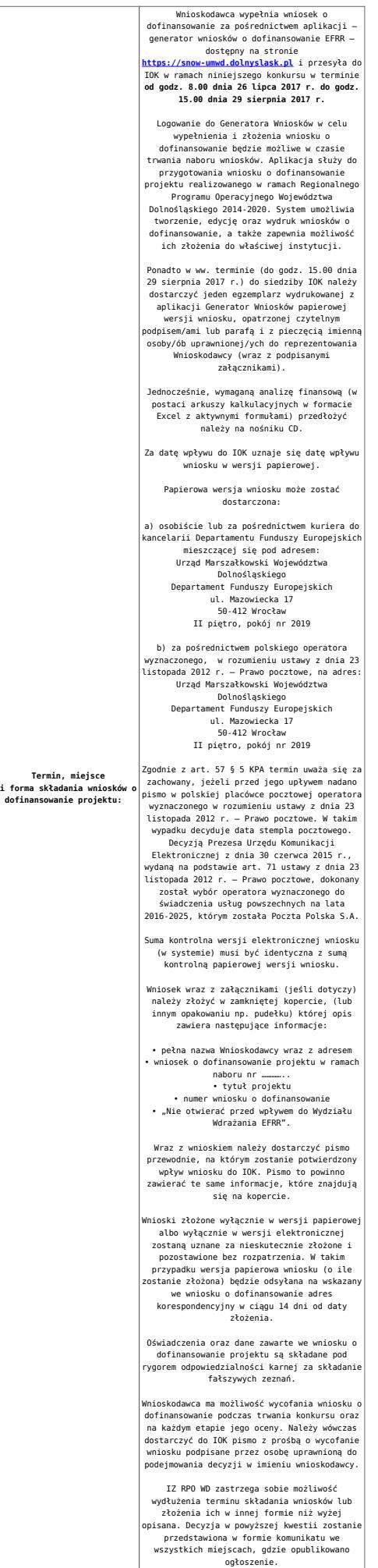

### **Dokumentacja konkursowa**

[Ogłoszenie o konkursie 3.4.3 – ZIT AJ – obowiązuje od](http://rpo.dolnyslask.pl/wp-content/uploads/2017/06/Ogloszenie-o-konkursie-3.4.3-ZIT-AJ-zmiana.docx) [22.01.2018](http://rpo.dolnyslask.pl/wp-content/uploads/2017/06/Ogloszenie-o-konkursie-3.4.3-ZIT-AJ-zmiana.docx)

[Ogłoszenie o konkursie 3.4.3 – ZIT AJ – wersja archiwalna do](http://rpo.dolnyslask.pl/wp-content/uploads/2017/06/Ogloszenie-o-konkursie-3.4.3-ZIT-AJ.docx) [21.01.2018](http://rpo.dolnyslask.pl/wp-content/uploads/2017/06/Ogloszenie-o-konkursie-3.4.3-ZIT-AJ.docx)

[Regulamin-3\\_4\\_3-ZIT-AJ – obowiązuje od 22.01.2018](http://rpo.dolnyslask.pl/wp-content/uploads/2017/06/Regulamin-3_4_3-ZIT-AJ-zmiana.docx)

[Regulamin-3\\_4\\_3-ZIT-AJ – śledź zmiany – obowiązuje od](http://rpo.dolnyslask.pl/wp-content/uploads/2017/06/Regulamin-3_4_3-ZIT-AJ-zmiana_sl_zmiany.docx) [22.01.2018](http://rpo.dolnyslask.pl/wp-content/uploads/2017/06/Regulamin-3_4_3-ZIT-AJ-zmiana_sl_zmiany.docx)

[Regulamin-3\\_4\\_3-ZIT-AJ – wersja archiwalna do 21.01.2018](http://rpo.dolnyslask.pl/wp-content/uploads/2017/06/Regulamin-3_4_3-ZIT-AJ-v2-wersja-2.docx)

[Załącznik nr 1 do regulaminu – Kryteria\\_wyboru\\_3\\_4\\_3\\_ZIT](http://rpo.dolnyslask.pl/wp-content/uploads/2017/06/Załącznik-nr-1-do-regulaminu-Kryteria_wyboru_3_4_3_ZIT-AJ_typ_b-d.docx) [AJ\\_typ\\_b-d](http://rpo.dolnyslask.pl/wp-content/uploads/2017/06/Załącznik-nr-1-do-regulaminu-Kryteria_wyboru_3_4_3_ZIT-AJ_typ_b-d.docx)

[Załącznik nr 2 do regulaminu konkursu -Wskaźniki](http://rpo.dolnyslask.pl/wp-content/uploads/2017/06/Załącznik-nr-2-do-regulaminu-konkursu-Wskaźniki-3_4_3_ZIT_AJ_typ_b-d-v2.docx)  [3\\_4\\_3\\_ZIT\\_AJ\\_typ\\_b-d](http://rpo.dolnyslask.pl/wp-content/uploads/2017/06/Załącznik-nr-2-do-regulaminu-konkursu-Wskaźniki-3_4_3_ZIT_AJ_typ_b-d-v2.docx)

[Załącznik nr 3 do regulaminu powierzchnia i ludność](http://rpo.dolnyslask.pl/wp-content/uploads/2017/06/Zalacznik-nr-3-do-regulaminu-powierzchnia-i-ludnosc.xlsx)

[Strategia ZIT AJ – aktualizacja -11.10.2016](http://rpo.dolnyslask.pl/wp-content/uploads/2017/06/Strategia-ZIT-AJ-aktualizacja-11.10.2016.pdf)

[Zacznik-1-Tabela-wskanikw-produktu](http://rpo.dolnyslask.pl/wp-content/uploads/2017/06/Zacznik-1-Tabela-wskanikw-produktu.pdf)

[Zacznik-2-Tabela-wskanikw-produktu](http://rpo.dolnyslask.pl/wp-content/uploads/2017/06/Zacznik-2-Tabela-wskanikw-produktu.pdf)

[Wzór-wniosku](http://rpo.dolnyslask.pl/wp-content/uploads/2017/05/Wzór-wniosku.doc)

[Deklaracja N2000](http://rpo.dolnyslask.pl/wp-content/uploads/2017/05/Deklaracja-N20001.doc)

[Deklaracja RDW](http://rpo.dolnyslask.pl/wp-content/uploads/2017/05/Deklaracja-RDW1.doc)

[formularz pomoc inna niz pomoc w rolnictwie lub rybołówstwie](http://rpo.dolnyslask.pl/wp-content/uploads/2017/05/formularz-pomoc-inna-niz-pomoc-w-rolnictwie-lub-rybolostwie.xlsx)

[formularz zakres informacji pomoc de minimis –](http://rpo.dolnyslask.pl/wp-content/uploads/2017/05/formularz-zakres-informacji-pomoc-de-minimis-przedsiebiorstwo.xlsx) [przedsiębiorstwo](http://rpo.dolnyslask.pl/wp-content/uploads/2017/05/formularz-zakres-informacji-pomoc-de-minimis-przedsiebiorstwo.xlsx)

[formularz zakres informacji pomoc de minimis](http://rpo.dolnyslask.pl/wp-content/uploads/2017/05/formularz-zakres-informacji-pomoc-de-minimis.xlsx)

[instrukcja wypełniania wniosku v3](http://rpo.dolnyslask.pl/wp-content/uploads/2017/05/instrukcja-wypelniania-wniosku-v3.pdf)

[oświadczenie o braku pomocy publ pomoc de minimis](http://rpo.dolnyslask.pl/wp-content/uploads/2017/05/oswiadczenie-o-braku-pomocy-publ-pompcey-de-minimis.docx)

[oświadczenie pomoc de minimis](http://rpo.dolnyslask.pl/wp-content/uploads/2017/05/oswiadczenie-pomoc-de-minimis.doc)

[Oświadczenie – analiza OOŚ z instrukcją](http://rpo.dolnyslask.pl/wp-content/uploads/2017/05/Oświadczenie-analiza-OOŚ-z-instrukcją1.doc)

[oświadczenie-VAT-dla-Partnera-zał.-do-WND-v.2.0a](http://rpo.dolnyslask.pl/wp-content/uploads/2017/05/oświadczenie-VAT-dla-Partnera-zał.-do-WND-v.2.0a1.docx)

[oświadczenie-VAT-dla-Podmiotu-realizującego-Projekt-zał.-do-](http://rpo.dolnyslask.pl/wp-content/uploads/2017/05/oświadczenie-VAT-dla-Podmiotu-realizującego-Projekt-zał.-do-WND-v.2.0a1.docx)[WND-v.2.0a](http://rpo.dolnyslask.pl/wp-content/uploads/2017/05/oświadczenie-VAT-dla-Podmiotu-realizującego-Projekt-zał.-do-WND-v.2.0a1.docx)

[oświadczenie-VAT-dla-Wnioskodawcy-zał.-do-WND-v.2.0a](http://rpo.dolnyslask.pl/wp-content/uploads/2017/05/oświadczenie-VAT-dla-Wnioskodawcy-zał.-do-WND-v.2.0a1.docx)

[poziom wsparcia w projektach partnerskich](http://rpo.dolnyslask.pl/wp-content/uploads/2017/05/poziom-wsparcia-w-projektach-partnerskich.xlsx)

[szerokie pełnomocnictwo](http://rpo.dolnyslask.pl/wp-content/uploads/2017/05/szerokie-pelnomocnictwo.doc)

[UOKiK Pomoc publiczna-informacje dodatkowe](http://rpo.dolnyslask.pl/wp-content/uploads/2017/05/UOKiK-Pomoc-publiczna-informacje-dodatkowe.pdf)

[wkład niepieniężny – projekty bez pomocy publicznej](http://rpo.dolnyslask.pl/wp-content/uploads/2017/05/wklad-niepieniezny-projekty-bez-pomocy-publicznej.docx)

[wkład niepieniężny – projekty z częściową pomocą publiczna](http://rpo.dolnyslask.pl/wp-content/uploads/2017/05/wklad-niepieniezny-projekty-z-czesciowa-pomoca-publiczna.docx)

[wkład niepieniężny – projekty z pomocą publiczna](http://rpo.dolnyslask.pl/wp-content/uploads/2017/05/wklad-niepieniezny-projekty-z-pomoca-publiczna.docx)

Wzór umowy EFRR 2014 2020 ver 10 30 marca 17

[Załącznik nr 1 Harmonogram rzeczowo- finansowy bez](http://rpo.dolnyslask.pl/wp-content/uploads/2017/06/Załącznik-nr-1-Harmonogram-rzeczowo-finansowy-bez-budż.państw..xls) [budż.państw.](http://rpo.dolnyslask.pl/wp-content/uploads/2017/06/Załącznik-nr-1-Harmonogram-rzeczowo-finansowy-bez-budż.państw..xls)

[Załącznik nr 1a Harmonogram rzecz-finan. dla projektów z](http://rpo.dolnyslask.pl/wp-content/uploads/2017/06/Załącznik-nr-1a-Harmonogram-rzecz-finan.-dla-projektów-z-budżetem-Państwa.xls) [budżetem Państwa](http://rpo.dolnyslask.pl/wp-content/uploads/2017/06/Załącznik-nr-1a-Harmonogram-rzecz-finan.-dla-projektów-z-budżetem-Państwa.xls)

[Załącznik nr 2 Harmonogram zamówień dla Projektu](http://rpo.dolnyslask.pl/wp-content/uploads/2017/06/Załącznik-nr-2-Harmonogram-zamówień-dla-Projektu.docx)

[Załącznik nr 3 Harmonogram płatności](http://rpo.dolnyslask.pl/wp-content/uploads/2017/06/Załącznik-nr-3-Harmonogram-płatności.xls)

[Załącznik nr 4 Montaż finansowy Projektu](http://rpo.dolnyslask.pl/wp-content/uploads/2017/06/Załącznik-nr-4-Montaż-finansowy-Projektu.xls)

[Załącznik nr 5 Skwantyfikowane wskaźniki osiągnięcia](http://rpo.dolnyslask.pl/wp-content/uploads/2017/06/Załącznik-nr-5-Skwantyfikowane-wskaźniki-osiągnięcia-rzeczowej-realizacji.doc) [rzeczowej realizacji](http://rpo.dolnyslask.pl/wp-content/uploads/2017/06/Załącznik-nr-5-Skwantyfikowane-wskaźniki-osiągnięcia-rzeczowej-realizacji.doc)

[Załącznik nr 7 Oświadczenie VAT dla Beneficjenta](http://rpo.dolnyslask.pl/wp-content/uploads/2017/06/Załącznik-nr-7-Oświadczenie-VAT-dla-Beneficjenta.docx)

[Załącznik nr 8 Oświadczenie VAT dla Partnera](http://rpo.dolnyslask.pl/wp-content/uploads/2017/06/Załącznik-nr-8-Oświadczenie-VAT-dla-Partnera.docx)

[Załącznik nr 9 Oświadczenie VAT dla Podmiotu](http://rpo.dolnyslask.pl/wp-content/uploads/2017/06/Załącznik-nr-9-Oświadczenie-VAT-dla-Podmiotu-realizującego-projekt.docx) [realizującego projekt](http://rpo.dolnyslask.pl/wp-content/uploads/2017/06/Załącznik-nr-9-Oświadczenie-VAT-dla-Podmiotu-realizującego-projekt.docx)

[Załącznik nr 10 Zestawienie dokumentów dotyczących](http://rpo.dolnyslask.pl/wp-content/uploads/2017/06/Załącznik-nr-10-Zestawienie-dokumentów-dotyczących-operacji.doc) operacii

[Załącznik nr 11 Wykaz dokumentów do wniosku o płatność –](http://rpo.dolnyslask.pl/wp-content/uploads/2017/06/Załącznik-nr-11-Wykaz-dokumentów-do-wniosku-o-płatność-wersja-nanieś-zmiany.doc) [wersja nanieś zmiany](http://rpo.dolnyslask.pl/wp-content/uploads/2017/06/Załącznik-nr-11-Wykaz-dokumentów-do-wniosku-o-płatność-wersja-nanieś-zmiany.doc)

[Załącznik nr 12 Zakres przetwarzanych danych osobowych](http://rpo.dolnyslask.pl/wp-content/uploads/2017/06/Załącznik-nr-12-Zakres-przetwarzanych-danych-osobowych.docx)

[Załącznik nr 13 Obowiązki informacyjne Beneficjenta EFRR](http://rpo.dolnyslask.pl/wp-content/uploads/2017/06/Załącznik-nr-13-Obowiązki-informacyjne-Beneficjenta-EFRR.doc)

[Załącznik nr 14 Klasyfikacja budżetowa projektu](http://rpo.dolnyslask.pl/wp-content/uploads/2017/06/Załącznik-nr-14-Klasyfikacja-budżetowa-projektu.xls)

# **Komunikaty i wyjaśnienia**

[Lista projektów, które spełniły kryteria wyboru projektów i](http://rpo.dolnyslask.pl/lista-projektow-ktore-spelnily-kryteria-wyboru-projektow-i-uzyskaly-kolejno-najwieksza-liczbe-punktow-z-wyroznieniem-projektow-wybranych-do-dofinansowania-w-ramach-naboru-nr-rpds-03-04-03-iz-00-02-2/) [uzyskały kolejno największą liczbę punktów, z wyróżnieniem](http://rpo.dolnyslask.pl/lista-projektow-ktore-spelnily-kryteria-wyboru-projektow-i-uzyskaly-kolejno-najwieksza-liczbe-punktow-z-wyroznieniem-projektow-wybranych-do-dofinansowania-w-ramach-naboru-nr-rpds-03-04-03-iz-00-02-2/) [projektów wybranych do dofinansowania w ramach naboru nr](http://rpo.dolnyslask.pl/lista-projektow-ktore-spelnily-kryteria-wyboru-projektow-i-uzyskaly-kolejno-najwieksza-liczbe-punktow-z-wyroznieniem-projektow-wybranych-do-dofinansowania-w-ramach-naboru-nr-rpds-03-04-03-iz-00-02-2/) [RPDS.03.04.03-IZ.00-02-255/17 – ZIT AJ](http://rpo.dolnyslask.pl/lista-projektow-ktore-spelnily-kryteria-wyboru-projektow-i-uzyskaly-kolejno-najwieksza-liczbe-punktow-z-wyroznieniem-projektow-wybranych-do-dofinansowania-w-ramach-naboru-nr-rpds-03-04-03-iz-00-02-2/)

[Zmiana Regulaminu naboru nr RPDS.03.04.03-IZ.00-02-255/17](http://rpo.dolnyslask.pl/zmiana-regulaminu-naboru-nr-rpds-03-04-03-iz-00-02-25517/)

### **Materiały dodatkowe**

[Przykładowa metodologia wyliczania wartości wskaźników](http://rpo.dolnyslask.pl/wp-content/uploads/2017/06/Metodologia-produkty-i-rezultaty-poza-ramami-wykonania.doc)

Uwaga! Dokument nie stanowi metodologii Instytucji Zarządzającej do wyliczania wskaźnika "Szacowany roczny spadek emisji gazów cieplarnianych (CI 34)". Wnioskodawca może użyć dowolnej metodologii, wyliczając wartość wskaźnika na potrzeby wniosku o dofinansowanie.

IZ RPO WD 2014 - 2020 informuje, że w dokumencie "Przykładowa metodologia szacowania wartości wskaźników" znajduje się błąd rachunkowy na str. 64 wyliczona oszczędność CO2 powinna wynosić 446 ton CO2/rok, zamiast 446 144 ton CO2/rok.

# **[Ogłoszenie o naborze dla](https://rpo.dolnyslask.pl/ogloszenie-o-naborze-dla-poddzialania-3-4-2-wdrazanie-strategii-niskoemisyjnych-zit-wrof-konkurs-nr-rpds-03-04-02-iz-00-02-24917/) [poddziałania 3.4.2 Wdrażanie](https://rpo.dolnyslask.pl/ogloszenie-o-naborze-dla-poddzialania-3-4-2-wdrazanie-strategii-niskoemisyjnych-zit-wrof-konkurs-nr-rpds-03-04-02-iz-00-02-24917/) [strategii niskoemisyjnych –](https://rpo.dolnyslask.pl/ogloszenie-o-naborze-dla-poddzialania-3-4-2-wdrazanie-strategii-niskoemisyjnych-zit-wrof-konkurs-nr-rpds-03-04-02-iz-00-02-24917/) [ZIT WrOF - konkurs nr](https://rpo.dolnyslask.pl/ogloszenie-o-naborze-dla-poddzialania-3-4-2-wdrazanie-strategii-niskoemisyjnych-zit-wrof-konkurs-nr-rpds-03-04-02-iz-00-02-24917/) [RPDS.03.04.02-IZ.00-02-249/17](https://rpo.dolnyslask.pl/ogloszenie-o-naborze-dla-poddzialania-3-4-2-wdrazanie-strategii-niskoemisyjnych-zit-wrof-konkurs-nr-rpds-03-04-02-iz-00-02-24917/)**

### **Etapy weryfikacji**

[Lista projektów, które spełniły kryteria wyboru projektów i](http://rpo.dolnyslask.pl/wp-content/uploads/2017/11/Lista-projektów-tkóre-spełn.-kryt-wyb-proj.-i-uzysk-kolejno-najw-liczb.-pkt.-z-wyrózn-proj.-wybr.-do-dof.1.pdf) [uzyskały kolejno największą liczbę punktów, z wyróżnieniem](http://rpo.dolnyslask.pl/wp-content/uploads/2017/11/Lista-projektów-tkóre-spełn.-kryt-wyb-proj.-i-uzysk-kolejno-najw-liczb.-pkt.-z-wyrózn-proj.-wybr.-do-dof.1.pdf) [projektów wybranych do dofinansowania w ramach naboru nr](http://rpo.dolnyslask.pl/wp-content/uploads/2017/11/Lista-projektów-tkóre-spełn.-kryt-wyb-proj.-i-uzysk-kolejno-najw-liczb.-pkt.-z-wyrózn-proj.-wybr.-do-dof.1.pdf) [RPDS.03.04.02-IZ.00-02-249/17](http://rpo.dolnyslask.pl/wp-content/uploads/2017/11/Lista-projektów-tkóre-spełn.-kryt-wyb-proj.-i-uzysk-kolejno-najw-liczb.-pkt.-z-wyrózn-proj.-wybr.-do-dof.1.pdf)

[Informacja o składzie Komisji Oceny Projektów](http://rpo.dolnyslask.pl/wp-content/uploads/2017/11/Informacja-o-składzie-Komisji-Oceny-Projektów2.pdf)

[Regulamin KOP ZIT konkurs 14.09.2017](http://rpo.dolnyslask.pl/wp-content/uploads/2017/11/Regulamin-KOP-ZIT-konkurs-14.09.2017.pdf)

[Lista projektów skierowanych do oceny Strategicznej ZIT WrOF –](http://rpo.dolnyslask.pl/wp-content/uploads/2017/10/Lista-proj.-skier-do-oc.-strat-ZIT-nabór-nr-RPDS.03.04.02-IZ.00-02-249_17.pdf) [nabór nr RPDS.03.04.02-IZ.00-02-249/17](http://rpo.dolnyslask.pl/wp-content/uploads/2017/10/Lista-proj.-skier-do-oc.-strat-ZIT-nabór-nr-RPDS.03.04.02-IZ.00-02-249_17.pdf)

[Lista projektów skierowanych do oceny merytorycznej nr naboru](http://rpo.dolnyslask.pl/wp-content/uploads/2017/10/Lista-projektów-skierowanych-do-oceny-merytorycznej.pdf) [RPDS.03.04.02-IZ.00-02-249/17](http://rpo.dolnyslask.pl/wp-content/uploads/2017/10/Lista-projektów-skierowanych-do-oceny-merytorycznej.pdf)

[Lista wniosków o dofinansowanie złożonych w ramach naboru](http://rpo.dolnyslask.pl/wp-content/uploads/2017/07/Lista-projektów-złożonych-w-ramach-naboru-249.pdf) [RPDS.03.04.02-IZ.00-02-249/17](http://rpo.dolnyslask.pl/wp-content/uploads/2017/07/Lista-projektów-złożonych-w-ramach-naboru-249.pdf)

#### **[Komunikaty](#page--1-0)**

Ogłoszenie o konkursie nr RPDS.03.04.02-IZ.00-02-249/17 dla poddziałania 3.4.2 Wdrażanie strategii niskoemisyjnych – ZIT WrOF.

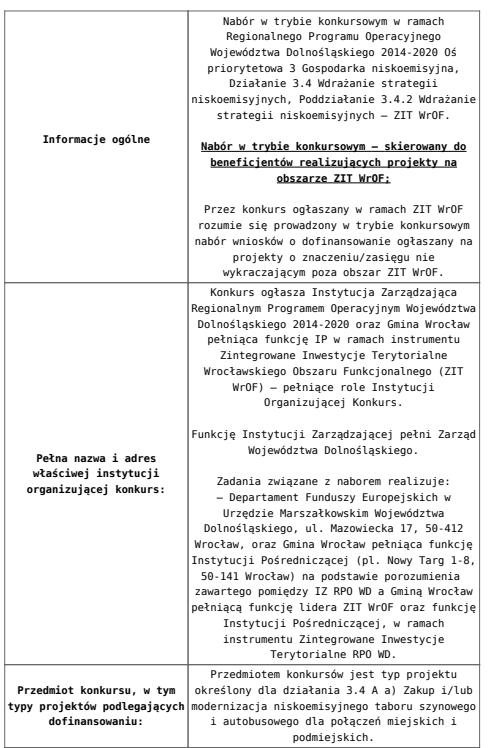

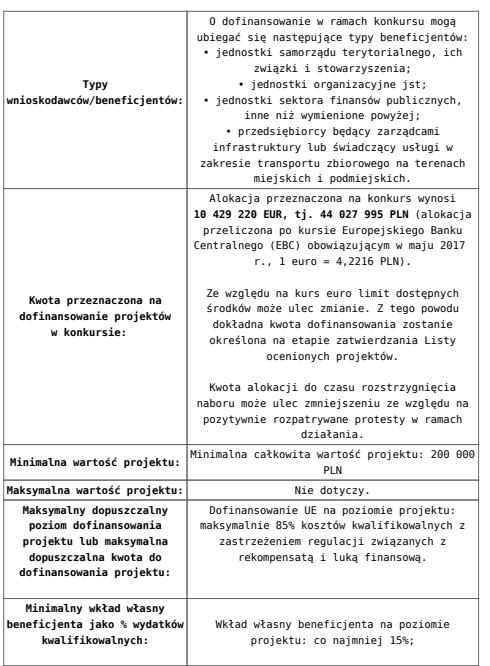

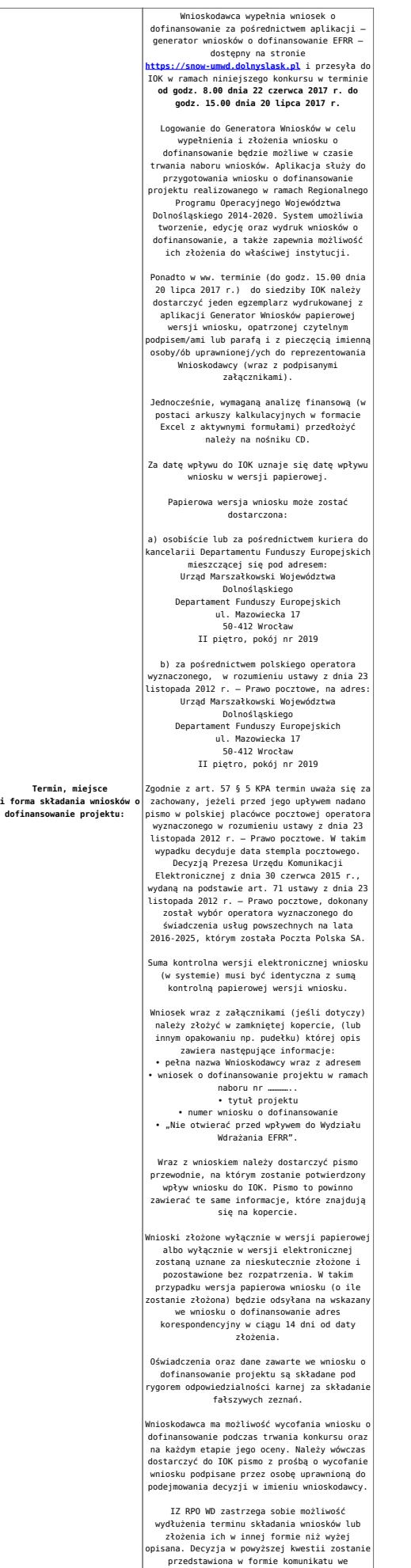

przedstawiona w formie komunikatu we wszystkich miejscach, gdzie opublikowano ogłoszenie.

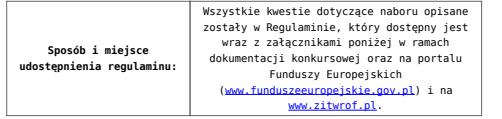

## **Dokumentacja konkursowa**

[Ogłoszenie o konkursie 3.4.2 – ZIT WrOF](http://rpo.dolnyslask.pl/wp-content/uploads/2017/05/Ogloszenie-o-konkursie-3.4.2-ZIT-WrOF.docx)

[Regulamin-3\\_4\\_2-ZIT-WrOF-v2](http://rpo.dolnyslask.pl/wp-content/uploads/2017/05/Regulamin-3_4_2-ZIT-WrOF-v2.docx)

[Załącznik nr 1 do regulaminu – Kryteria\\_wyboru\\_3\\_4\\_2\\_ZIT](http://rpo.dolnyslask.pl/wp-content/uploads/2017/05/Załącznik-nr-1-do-regulaminu-Kryteria_wyboru_3_4_2_ZIT-WrOF_typ_a.docx) WrOF typ a

[Załącznik nr 2 do regulaminu konkursu -Wskaźniki –](http://rpo.dolnyslask.pl/wp-content/uploads/2017/05/Załącznik-nr-2-do-regulaminu-konkursu-Wskaźniki-3_4_2_ZIT_WrOF_typ_a.docx) [3\\_4\\_2\\_ZIT\\_WrOF\\_typ\\_a](http://rpo.dolnyslask.pl/wp-content/uploads/2017/05/Załącznik-nr-2-do-regulaminu-konkursu-Wskaźniki-3_4_2_ZIT_WrOF_typ_a.docx)

[Załącznik nr 3 do regulaminu powierzchnia i ludność](http://rpo.dolnyslask.pl/wp-content/uploads/2017/05/Zalacznik-nr-3-do-regulaminu-powierzchnia-i-ludnosc.xlsx)

[Strategia ZIT WrOF\\_październik-2016\\_z-pozytywnymi-opiniami](http://rpo.dolnyslask.pl/wp-content/uploads/2017/05/Strategia-ZIT-WrOF_październik-2016_z-pozytywnymi-opiniami.pdf)

[Wzór-wniosku](http://rpo.dolnyslask.pl/wp-content/uploads/2017/05/Wzór-wniosku.doc)

Deklaracia N2000

[Deklaracja RDW](http://rpo.dolnyslask.pl/wp-content/uploads/2017/05/Deklaracja-RDW1.doc)

[formularz pomoc inna niz pomoc w rolnictwie lub rybołówstwie](http://rpo.dolnyslask.pl/wp-content/uploads/2017/05/formularz-pomoc-inna-niz-pomoc-w-rolnictwie-lub-rybolostwie.xlsx)

[formularz zakres informacji pomoc de minimis –](http://rpo.dolnyslask.pl/wp-content/uploads/2017/05/formularz-zakres-informacji-pomoc-de-minimis-przedsiebiorstwo.xlsx) [przedsiębiorstwo](http://rpo.dolnyslask.pl/wp-content/uploads/2017/05/formularz-zakres-informacji-pomoc-de-minimis-przedsiebiorstwo.xlsx)

[formularz zakres informacji pomoc de minimis](http://rpo.dolnyslask.pl/wp-content/uploads/2017/05/formularz-zakres-informacji-pomoc-de-minimis.xlsx)

[instrukcja wypełniania wniosku v3](http://rpo.dolnyslask.pl/wp-content/uploads/2017/05/instrukcja-wypelniania-wniosku-v3.pdf)

[oświadczenie o braku pomocy publ pomoc de minimis](http://rpo.dolnyslask.pl/wp-content/uploads/2017/05/oswiadczenie-o-braku-pomocy-publ-pompcey-de-minimis.docx)

[oświadczenie pomoc de minimis](http://rpo.dolnyslask.pl/wp-content/uploads/2017/05/oswiadczenie-pomoc-de-minimis.doc)

[Oświadczenie – analiza OOŚ z instrukcją](http://rpo.dolnyslask.pl/wp-content/uploads/2017/05/Oświadczenie-analiza-OOŚ-z-instrukcją1.doc)

[oświadczenie-VAT-dla-Partnera-zał.-do-WND-v.2.0a](http://rpo.dolnyslask.pl/wp-content/uploads/2017/05/oświadczenie-VAT-dla-Partnera-zał.-do-WND-v.2.0a1.docx)

[oświadczenie-VAT-dla-Podmiotu-realizującego-Projekt-zał.-do-](http://rpo.dolnyslask.pl/wp-content/uploads/2017/05/oświadczenie-VAT-dla-Podmiotu-realizującego-Projekt-zał.-do-WND-v.2.0a1.docx)[WND-v.2.0a](http://rpo.dolnyslask.pl/wp-content/uploads/2017/05/oświadczenie-VAT-dla-Podmiotu-realizującego-Projekt-zał.-do-WND-v.2.0a1.docx)

[oświadczenie-VAT-dla-Wnioskodawcy-zał.-do-WND-v.2.0a](http://rpo.dolnyslask.pl/wp-content/uploads/2017/05/oświadczenie-VAT-dla-Wnioskodawcy-zał.-do-WND-v.2.0a1.docx)

[poziom wsparcia w projektach partnerskich](http://rpo.dolnyslask.pl/wp-content/uploads/2017/05/poziom-wsparcia-w-projektach-partnerskich.xlsx)

[szerokie pełnomocnictwo](http://rpo.dolnyslask.pl/wp-content/uploads/2017/05/szerokie-pelnomocnictwo.doc)

[UOKiK Pomoc publiczna-informacje dodatkowe](http://rpo.dolnyslask.pl/wp-content/uploads/2017/05/UOKiK-Pomoc-publiczna-informacje-dodatkowe.pdf)

[wkład niepieniężny – projekty bez pomocy publicznej](http://rpo.dolnyslask.pl/wp-content/uploads/2017/05/wklad-niepieniezny-projekty-bez-pomocy-publicznej.docx)

[wkład niepieniężny – projekty z częściową pomocą publiczna](http://rpo.dolnyslask.pl/wp-content/uploads/2017/05/wklad-niepieniezny-projekty-z-czesciowa-pomoca-publiczna.docx)

[wkład niepieniężny – projekty z pomocą publiczna](http://rpo.dolnyslask.pl/wp-content/uploads/2017/05/wklad-niepieniezny-projekty-z-pomoca-publiczna.docx)

Wzór umowy EFRR 2014 2020 ver 10 30 marca 17

[Załącznik nr 1 Harmonogram rzeczowo- finansowy bez](http://rpo.dolnyslask.pl/wp-content/uploads/2017/05/Załącznik-nr-1-Harmonogram-rzeczowo-finansowy-bez-budż.państw..xls) [budż.państw.](http://rpo.dolnyslask.pl/wp-content/uploads/2017/05/Załącznik-nr-1-Harmonogram-rzeczowo-finansowy-bez-budż.państw..xls)

[Załącznik nr 1a Harmonogram rzecz-finan. dla projektów z](http://rpo.dolnyslask.pl/wp-content/uploads/2017/05/Załącznik-nr-1a-Harmonogram-rzecz-finan.-dla-projektów-z-budżetem-Państwa.xls) [budżetem Państwa](http://rpo.dolnyslask.pl/wp-content/uploads/2017/05/Załącznik-nr-1a-Harmonogram-rzecz-finan.-dla-projektów-z-budżetem-Państwa.xls)

[Załącznik nr 2 Harmonogram zamówień dla Projektu](http://rpo.dolnyslask.pl/wp-content/uploads/2017/05/Załącznik-nr-2-Harmonogram-zamówień-dla-Projektu.docx)

[Załącznik nr 3 Harmonogram płatności](http://rpo.dolnyslask.pl/wp-content/uploads/2017/05/Załącznik-nr-3-Harmonogram-płatności.xls)

[Załącznik nr 4 Montaż finansowy Projektu](http://rpo.dolnyslask.pl/wp-content/uploads/2017/05/Załącznik-nr-4-Montaż-finansowy-Projektu.xls)

[Załącznik nr 5 Skwantyfikowane wskaźniki osiągnięcia](http://rpo.dolnyslask.pl/wp-content/uploads/2017/05/Załącznik-nr-5-Skwantyfikowane-wskaźniki-osiągnięcia-rzeczowej-realizacji.doc) [rzeczowej realizacji](http://rpo.dolnyslask.pl/wp-content/uploads/2017/05/Załącznik-nr-5-Skwantyfikowane-wskaźniki-osiągnięcia-rzeczowej-realizacji.doc)

[Załącznik nr 7 Oświadczenie VAT dla Beneficjenta](http://rpo.dolnyslask.pl/wp-content/uploads/2017/05/Załącznik-nr-7-Oświadczenie-VAT-dla-Beneficjenta.docx)

[Załącznik nr 8 Oświadczenie VAT dla Partnera](http://rpo.dolnyslask.pl/wp-content/uploads/2017/05/Załącznik-nr-8-Oświadczenie-VAT-dla-Partnera.docx)

[Załącznik nr 9 Oświadczenie VAT dla Podmiotu realizującego](http://rpo.dolnyslask.pl/wp-content/uploads/2017/05/Załącznik-nr-9-Oświadczenie-VAT-dla-Podmiotu-realizującego-projekt.docx) [projekt](http://rpo.dolnyslask.pl/wp-content/uploads/2017/05/Załącznik-nr-9-Oświadczenie-VAT-dla-Podmiotu-realizującego-projekt.docx)

[Załącznik nr 10 Zestawienie dokumentów dotyczących operacji](http://rpo.dolnyslask.pl/wp-content/uploads/2017/05/Załącznik-nr-10-Zestawienie-dokumentów-dotyczących-operacji.doc)

[Załącznik nr 11 Wykaz dokumentów do wniosku o płatność –](http://rpo.dolnyslask.pl/wp-content/uploads/2017/05/Załącznik-nr-11-Wykaz-dokumentów-do-wniosku-o-płatność-wersja-nanieś-zmiany.doc) [wersja nanieś zmiany](http://rpo.dolnyslask.pl/wp-content/uploads/2017/05/Załącznik-nr-11-Wykaz-dokumentów-do-wniosku-o-płatność-wersja-nanieś-zmiany.doc)

[Załącznik nr 12 Zakres przetwarzanych danych osobowych](http://rpo.dolnyslask.pl/wp-content/uploads/2017/05/Załącznik-nr-12-Zakres-przetwarzanych-danych-osobowych.docx)

[Załącznik nr 13 Obowiązki informacyjne Beneficjenta EFRR](http://rpo.dolnyslask.pl/wp-content/uploads/2017/05/Załącznik-nr-13-Obowiązki-informacyjne-Beneficjenta-EFRR.doc)

[Załącznik nr 14 Klasyfikacja budżetowa projektu](http://rpo.dolnyslask.pl/wp-content/uploads/2017/05/Załącznik-nr-14-Klasyfikacja-budżetowa-projektu.xls)

### **Materiały dodatkowe**

[Przykładowa metodologia wyliczania wartości wskaźników](http://rpo.dolnyslask.pl/wp-content/uploads/2017/05/Metodologia-produkty-i-rezultaty-poza-ramami-wykonania.doc)

*Uwaga! Dokument nie stanowi metodologii Instytucji Zarządzającej do wyliczania wskaźnika "Szacowany roczny spadek emisji gazów cieplarnianych (CI 34)". Wnioskodawca może użyć dowolnej metodologii, wyliczając wartość wskaźnika na potrzeby wniosku o dofinansowanie.*

*IZ RPO WD 2014 – 2020 informuje, że w dokumencie "Przykładowa metodologia szacowania wartości wskaźników" znajduje się błąd rachunkowy na str. 64 wyliczona oszczędność CO2 powinna wynosić 446 ton CO2/rok, zamiast 446 144 ton CO2/rok.*

## **Komunikaty i wyjaśnienia**

[Komunikat w sprawie Kryteriów oceny zgodności ze Strategią ZIT](http://rpo.dolnyslask.pl/wp-content/uploads/2017/05/Komunikat-w-sprawie-Kryteriów-oceny-zgodności-ze-Strategią-ZIT-WrOF.doc) [WrOF](http://rpo.dolnyslask.pl/wp-content/uploads/2017/05/Komunikat-w-sprawie-Kryteriów-oceny-zgodności-ze-Strategią-ZIT-WrOF.doc)

# **[Ogłoszenie o konkursie dla](https://rpo.dolnyslask.pl/ogloszenie-o-konkursie-dla-dzialania-3-5-ab-wysokosprawna-kogeneracja-konkurs-horyzontalny/) [działania 3.5 A,B](https://rpo.dolnyslask.pl/ogloszenie-o-konkursie-dla-dzialania-3-5-ab-wysokosprawna-kogeneracja-konkurs-horyzontalny/) [Wysokosprawna kogeneracja –](https://rpo.dolnyslask.pl/ogloszenie-o-konkursie-dla-dzialania-3-5-ab-wysokosprawna-kogeneracja-konkurs-horyzontalny/) [konkurs horyzontalny](https://rpo.dolnyslask.pl/ogloszenie-o-konkursie-dla-dzialania-3-5-ab-wysokosprawna-kogeneracja-konkurs-horyzontalny/)**

Dolnośląska Instytucja Pośrednicząca ogłosiła nabór wniosków o dofinansowanie realizacji projektów w ramach działania 3.5 A,B Wysokosprawna kogeneracja – konkurs horyzontalny.

Szczegółowe informacje oraz niezbędna dokumentacja dostępna jest w serwisie [Dolnośląskiej Instytucji Pośredniczącej.](http://dip.dolnyslask.pl/skorzystaj/zobacz-ogloszenia-i-wyniki-naborow-wnioskow/522-3-5-a-b-wysokosprawna-kogeneracja-konkurs-horyzontalny-3.html)

# **[Ogłoszenie o konkursie dla](https://rpo.dolnyslask.pl/ogloszenie-o-konkursie-dla-dzialania-3-1-c-produkcja-i-dystrybucja-energii-ze-zrodel-odnawialnych-konkurs-horyzontalny/) [działania 3.1 C Produkcja i](https://rpo.dolnyslask.pl/ogloszenie-o-konkursie-dla-dzialania-3-1-c-produkcja-i-dystrybucja-energii-ze-zrodel-odnawialnych-konkurs-horyzontalny/) [dystrybucja energii ze źródeł](https://rpo.dolnyslask.pl/ogloszenie-o-konkursie-dla-dzialania-3-1-c-produkcja-i-dystrybucja-energii-ze-zrodel-odnawialnych-konkurs-horyzontalny/) [odnawialnych – konkurs](https://rpo.dolnyslask.pl/ogloszenie-o-konkursie-dla-dzialania-3-1-c-produkcja-i-dystrybucja-energii-ze-zrodel-odnawialnych-konkurs-horyzontalny/) [horyzontalny](https://rpo.dolnyslask.pl/ogloszenie-o-konkursie-dla-dzialania-3-1-c-produkcja-i-dystrybucja-energii-ze-zrodel-odnawialnych-konkurs-horyzontalny/)**

Dolnośląska Instytucja Pośrednicząca ogłosiła nabór wniosków o dofinansowanie realizacji projektów w ramach działania 3.1 C Produkcja i dystrybucja energii ze źródeł odnawialnych – konkurs horyzontalny.

Szczegółowe informacje oraz niezbędna dokumentacja dostępna jest w serwisie [Dolnośląskiej Instytucji Pośredniczącej.](http://dip.dolnyslask.pl/skorzystaj/zobacz-ogloszenia-i-wyniki-naborow-wnioskow/473-3-1-c-produkcja-i-dystrybucja-energii-ze-zrodel-odnawialnych-konkurs-horyzontalny.html)

# **[Ogłoszenie o konkursie w](https://rpo.dolnyslask.pl/ogloszenie-o-konkursie-w-ramach-poddzialania-3-3-c-b-efektywnosc-energetyczna-w-budynkach-uzytecznosci-publicznej-i-w-sektorze-mieszkaniowym-zit-aw/) [ramach poddziałania 3.3.4 C](https://rpo.dolnyslask.pl/ogloszenie-o-konkursie-w-ramach-poddzialania-3-3-c-b-efektywnosc-energetyczna-w-budynkach-uzytecznosci-publicznej-i-w-sektorze-mieszkaniowym-zit-aw/) [Efektywność energetyczna w](https://rpo.dolnyslask.pl/ogloszenie-o-konkursie-w-ramach-poddzialania-3-3-c-b-efektywnosc-energetyczna-w-budynkach-uzytecznosci-publicznej-i-w-sektorze-mieszkaniowym-zit-aw/) [budynkach użyteczności](https://rpo.dolnyslask.pl/ogloszenie-o-konkursie-w-ramach-poddzialania-3-3-c-b-efektywnosc-energetyczna-w-budynkach-uzytecznosci-publicznej-i-w-sektorze-mieszkaniowym-zit-aw/) [publicznej i w sektorze](https://rpo.dolnyslask.pl/ogloszenie-o-konkursie-w-ramach-poddzialania-3-3-c-b-efektywnosc-energetyczna-w-budynkach-uzytecznosci-publicznej-i-w-sektorze-mieszkaniowym-zit-aw/) [mieszkaniowym ZIT AW](https://rpo.dolnyslask.pl/ogloszenie-o-konkursie-w-ramach-poddzialania-3-3-c-b-efektywnosc-energetyczna-w-budynkach-uzytecznosci-publicznej-i-w-sektorze-mieszkaniowym-zit-aw/)**

Instytucja Pośrednicząca Aglomeracji Wałbrzyskiej ogłosiła nabór wniosków o dofinansowanie realizacji projektów w ramach poddziałania 3.3.4 C Efektywność energetyczna w budynkach użyteczności publicznej i sektorze mieszkaniowym – ZIT AW.

Szczegółowe informacje oraz niezbędna dokumentacja dostępna jest w serwisie [Instytucji Pośredniczącej Aglomeracji](http://www.ipaw.walbrzych.eu/skorzystaj-z-programu/ogloszenia-i-wyniki-naborow-wnioskow/poddzialanie-3-3-4-efektywnosc-energetyczna-w-budynkach-uzytecznosci-publicznej-i-sektorze-mieszkaniowym-zit-aw-schemat-c-projekty-demonstracyjne-publiczne-inwestycje-w-zakresie-budownictwa-o-zn/) [Wałbrzyskiej.](http://www.ipaw.walbrzych.eu/skorzystaj-z-programu/ogloszenia-i-wyniki-naborow-wnioskow/poddzialanie-3-3-4-efektywnosc-energetyczna-w-budynkach-uzytecznosci-publicznej-i-sektorze-mieszkaniowym-zit-aw-schemat-c-projekty-demonstracyjne-publiczne-inwestycje-w-zakresie-budownictwa-o-zn/)

**[Ogłoszenie o konkursie w](https://rpo.dolnyslask.pl/ogloszenie-o-konkursie-w-ramach-poddzialania-3-3-4-b-efektywnosc-energetyczna-w-budynkach-uzytecznosci-publicznej-i-w-sektorze-mieszkaniowym-zit-aw/) [ramach poddziałania 3.3.4 B](https://rpo.dolnyslask.pl/ogloszenie-o-konkursie-w-ramach-poddzialania-3-3-4-b-efektywnosc-energetyczna-w-budynkach-uzytecznosci-publicznej-i-w-sektorze-mieszkaniowym-zit-aw/) [Efektywność energetyczna w](https://rpo.dolnyslask.pl/ogloszenie-o-konkursie-w-ramach-poddzialania-3-3-4-b-efektywnosc-energetyczna-w-budynkach-uzytecznosci-publicznej-i-w-sektorze-mieszkaniowym-zit-aw/) [budynkach użyteczności](https://rpo.dolnyslask.pl/ogloszenie-o-konkursie-w-ramach-poddzialania-3-3-4-b-efektywnosc-energetyczna-w-budynkach-uzytecznosci-publicznej-i-w-sektorze-mieszkaniowym-zit-aw/) [publicznej i w sektorze](https://rpo.dolnyslask.pl/ogloszenie-o-konkursie-w-ramach-poddzialania-3-3-4-b-efektywnosc-energetyczna-w-budynkach-uzytecznosci-publicznej-i-w-sektorze-mieszkaniowym-zit-aw/) [mieszkaniowym ZIT AW](https://rpo.dolnyslask.pl/ogloszenie-o-konkursie-w-ramach-poddzialania-3-3-4-b-efektywnosc-energetyczna-w-budynkach-uzytecznosci-publicznej-i-w-sektorze-mieszkaniowym-zit-aw/)**

Instytucja Pośrednicząca Aglomeracji Wałbrzyskiej ogłosiła nabór wniosków o dofinansowanie realizacji projektów w ramach poddziałania 3.3.4 B Efektywność energetyczna w budynkach użyteczności publicznej i w sektorze mieszkaniowym ZIT AW .

Szczegółowe informacje oraz niezbędna dokumentacja dostępna jest w serwisie [Instytucji Pośredniczącej Aglomeracji](http://www.ipaw.walbrzych.eu/skorzystaj-z-programu/ogloszenia-i-wyniki-naborow-wnioskow/poddzialanie-3-3-4-efektywnosc-energetyczna-w-budynkach-uzytecznosci-publicznej-i-sektorze-mieszkaniowym-zit-aw-schemat-b-projekty-zwiazane-z-kompleksowa-modernizacja-energetyczna-budynkow-mieszkal/) [Wałbrzyskiej.](http://www.ipaw.walbrzych.eu/skorzystaj-z-programu/ogloszenia-i-wyniki-naborow-wnioskow/poddzialanie-3-3-4-efektywnosc-energetyczna-w-budynkach-uzytecznosci-publicznej-i-sektorze-mieszkaniowym-zit-aw-schemat-b-projekty-zwiazane-z-kompleksowa-modernizacja-energetyczna-budynkow-mieszkal/)

**[Ogłoszenie o konkursie w](https://rpo.dolnyslask.pl/ogloszenie-o-konkursie-w-ramach-poddzialania-3-3-2-efektywnosc-energetyczna-w-budynkach-uzytecznosci-publicznej-i-sektorze-mieszkaniowym-zit-wrof-2/) [ramach poddziałania 3.3.2 C](https://rpo.dolnyslask.pl/ogloszenie-o-konkursie-w-ramach-poddzialania-3-3-2-efektywnosc-energetyczna-w-budynkach-uzytecznosci-publicznej-i-sektorze-mieszkaniowym-zit-wrof-2/) [Efektywność energetyczna w](https://rpo.dolnyslask.pl/ogloszenie-o-konkursie-w-ramach-poddzialania-3-3-2-efektywnosc-energetyczna-w-budynkach-uzytecznosci-publicznej-i-sektorze-mieszkaniowym-zit-wrof-2/) [budynkach użyteczności](https://rpo.dolnyslask.pl/ogloszenie-o-konkursie-w-ramach-poddzialania-3-3-2-efektywnosc-energetyczna-w-budynkach-uzytecznosci-publicznej-i-sektorze-mieszkaniowym-zit-wrof-2/) [publicznej i sektorze](https://rpo.dolnyslask.pl/ogloszenie-o-konkursie-w-ramach-poddzialania-3-3-2-efektywnosc-energetyczna-w-budynkach-uzytecznosci-publicznej-i-sektorze-mieszkaniowym-zit-wrof-2/)**

# **[mieszkaniowym – ZIT WrOF](https://rpo.dolnyslask.pl/ogloszenie-o-konkursie-w-ramach-poddzialania-3-3-2-efektywnosc-energetyczna-w-budynkach-uzytecznosci-publicznej-i-sektorze-mieszkaniowym-zit-wrof-2/)**

Ogłoszenie o konkursie nr RPDS.03.03.02-IZ.00-02-153/16 dla poddziałania 3.3.2 C Efektywność energetyczna w budynkach użyteczności publicznej i sektorze mieszkaniowym – ZIT WrOF.

<span id="page-33-0"></span>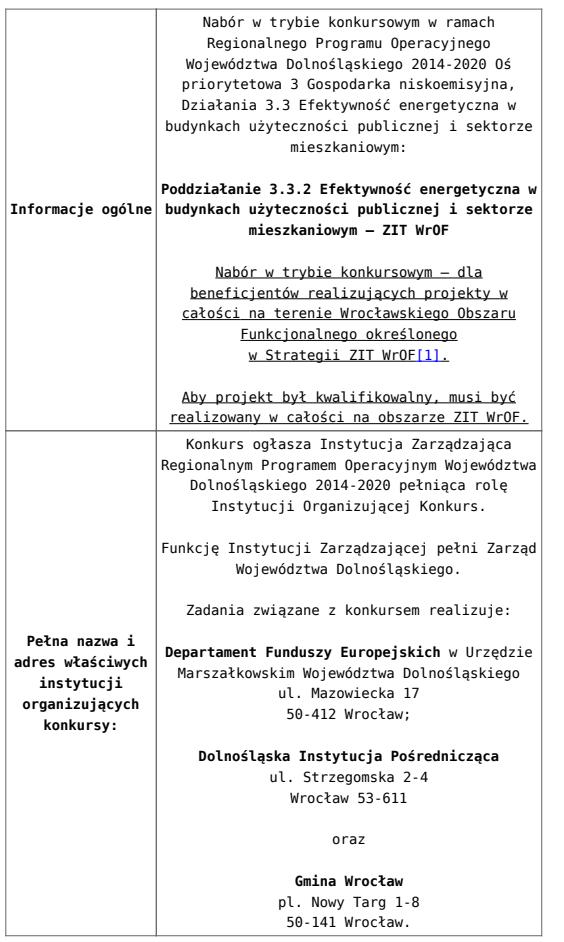

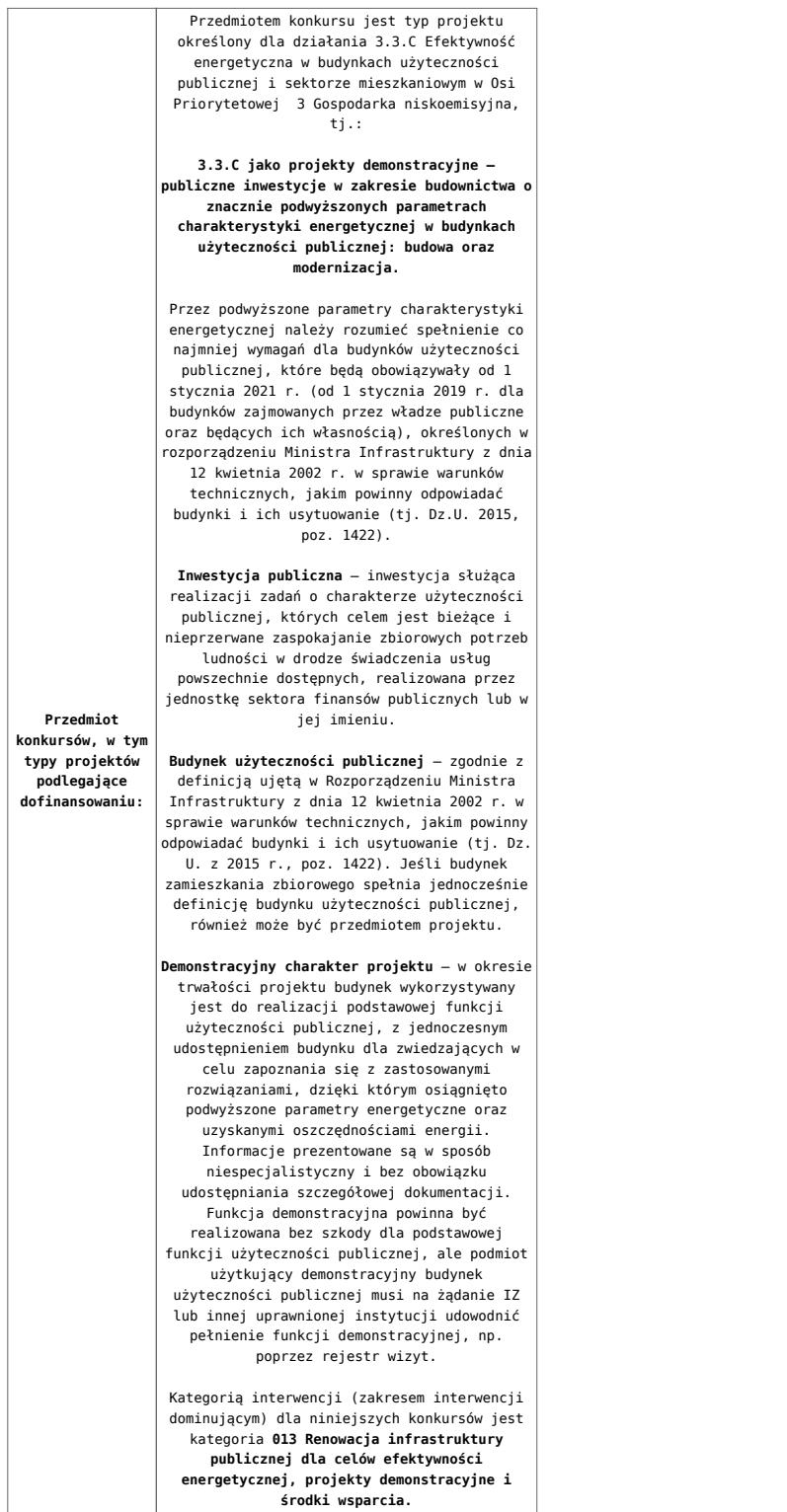

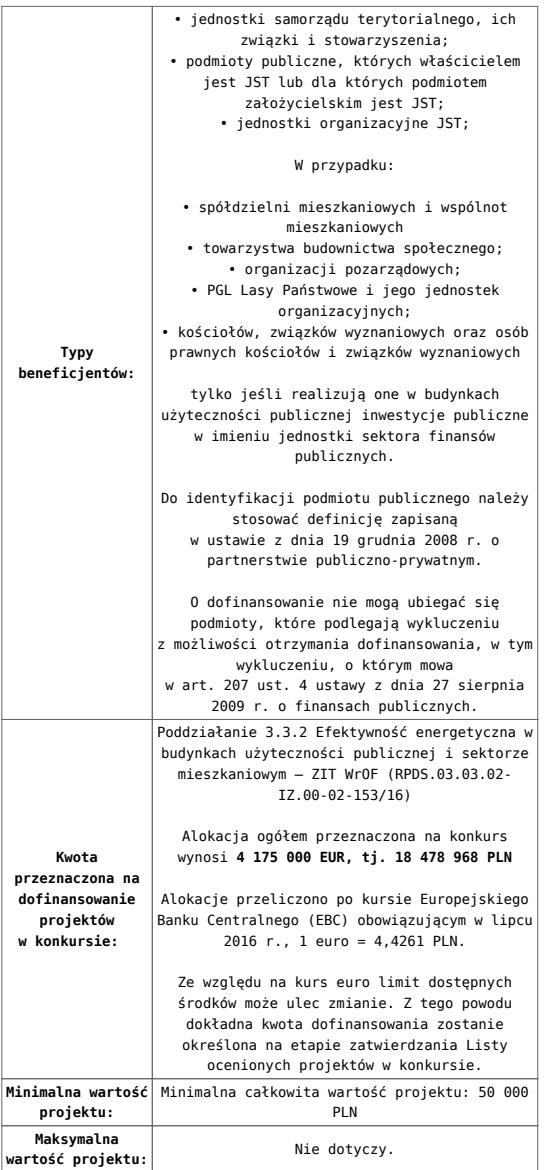

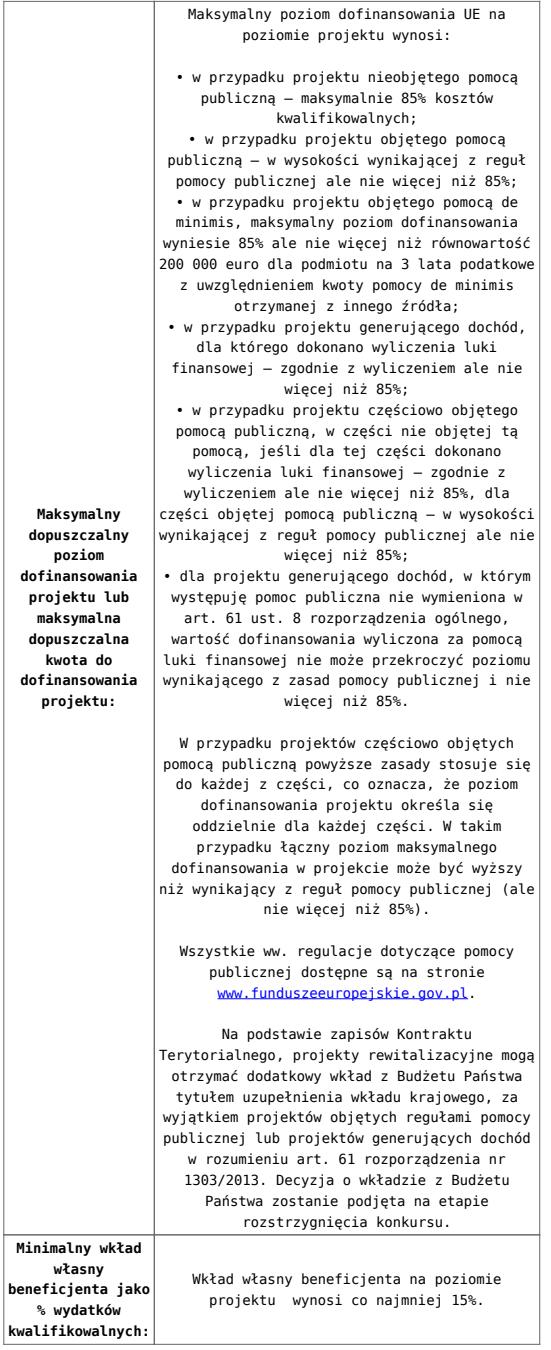

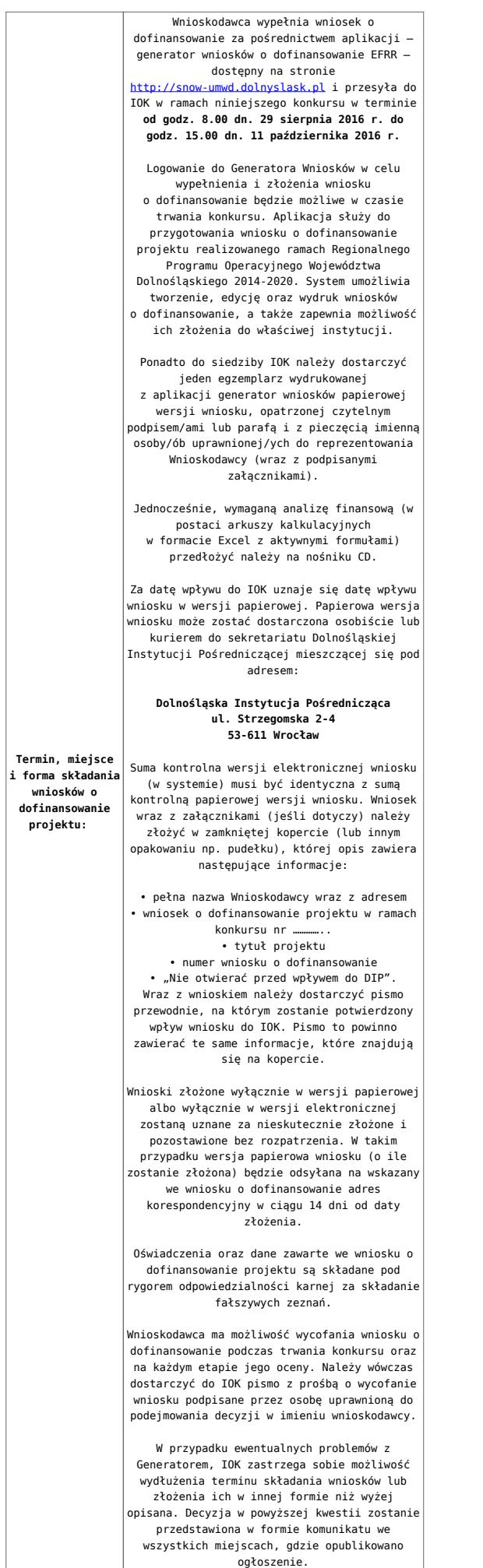

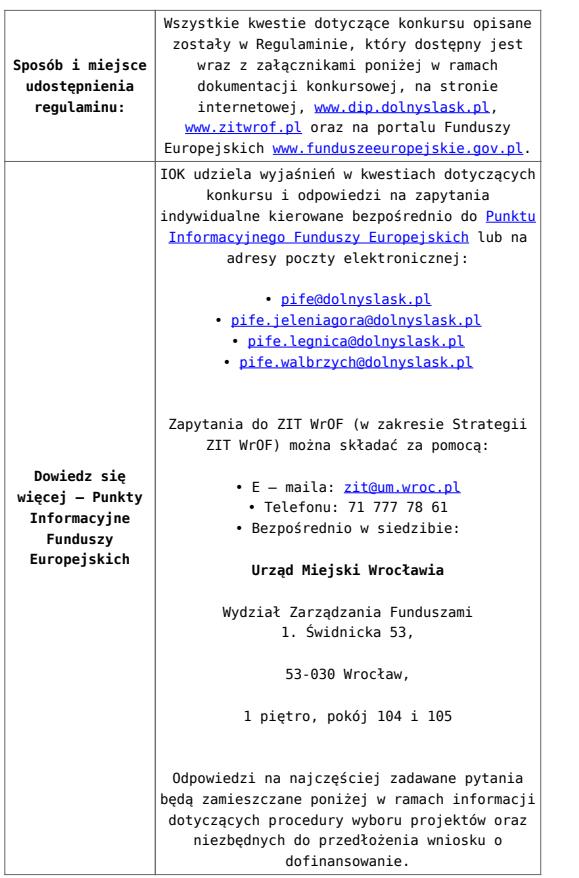

<span id="page-38-0"></span>[\[1\]](#page-33-0) W skład Wrocławskiego Obszaru Funkcjonalnego określonego w Strategii ZIT WrOF wchodzą Gminy: Gmina Wrocław, Gmina Jelcz-Laskowice, Miasto i Gmina Kąty Wrocławskie, Gmina Siechnice, Gmina Trzebnica, Miasto i Gmina Sobótka, Miasto Oleśnica, Gmina Długołęka, Gmina Czernica, Gmina Kobierzyce, Gmina Miękinia, Gmina Oleśnica Gmina Wisznia Mała, Gmina Żórawina, Gmina Oborniki Śląskie.

### **Dokumentacja konkursowa:**

- [Ogłoszenie o konkursie 3.3.2 C ZIT WrOF](http://rpo.dolnyslask.pl/wp-content/uploads/2016/07/Ogłoszenie-o-konkursie-3.3.2-C-ZIT-WrOF1.docx)
- [Załącznik nr 1 do regulaminu Kryteria wyboru 3.3 C](http://rpo.dolnyslask.pl/wp-content/uploads/2016/07/Załącznik-nr-1-do-regulaminu-Kryteria-wyboru-3.3-C.docx)
- [Załącznik nr 2 do regulaminu Lista wskaźników 3.3 C](http://rpo.dolnyslask.pl/wp-content/uploads/2016/07/Załącznik-nr-2-do-regulaminu-Lista-wskaznikow-3.3-C.docx)
- [Załącznik nr 2 do uchwały Regulamin konkursów 3.3 C](http://rpo.dolnyslask.pl/wp-content/uploads/2016/07/Załącznik-nr-2-do-uchwaly-Regulamin-konkursow-3.3-C.docx)
- [Strategia ZIT WrOF\\_z pozytywnymi opiniami](http://rpo.dolnyslask.pl/wp-content/uploads/2016/06/Strategia-ZIT-WrOF_z-pozytywnymi-opiniami1.pdf)
- Wykaz informacji wraz z załącznikami do wniosku
	- [Deklaracja N2000](http://rpo.dolnyslask.pl/wp-content/uploads/2016/07/Deklaracja-N20001.doc)
- [Deklaracja RDW](http://rpo.dolnyslask.pl/wp-content/uploads/2016/07/Deklaracja-RDW.doc)
- [Formularz pomoc inna niż pomoc w rolnictwie lub](http://rpo.dolnyslask.pl/wp-content/uploads/2016/07/Formularz-pomoc-inna-niż-pomoc-w-rolnictwie-lub-rybołówstwie.xlsx) [rybołówstwie](http://rpo.dolnyslask.pl/wp-content/uploads/2016/07/Formularz-pomoc-inna-niż-pomoc-w-rolnictwie-lub-rybołówstwie.xlsx)
- [Formularz informacji przedstawianych przy](http://rpo.dolnyslask.pl/wp-content/uploads/2016/07/Formularz_zakres_inf_pom_de_minimis_przedsieb.xlsx) [ubieganiu się o pomoc de minimis przez](http://rpo.dolnyslask.pl/wp-content/uploads/2016/07/Formularz_zakres_inf_pom_de_minimis_przedsieb.xlsx) [przedsiębiorcę wykonującego usługę świadczoną w](http://rpo.dolnyslask.pl/wp-content/uploads/2016/07/Formularz_zakres_inf_pom_de_minimis_przedsieb.xlsx) [ogólnym interesie gospodarczym](http://rpo.dolnyslask.pl/wp-content/uploads/2016/07/Formularz_zakres_inf_pom_de_minimis_przedsieb.xlsx)
- [Formularz informacji przedstawianych przy](http://rpo.dolnyslask.pl/wp-content/uploads/2016/07/Formularz_zakres_informacji_pomoc_de_minimis.xlsx) [ubieganiu się o pomoc de minimis](http://rpo.dolnyslask.pl/wp-content/uploads/2016/07/Formularz_zakres_informacji_pomoc_de_minimis.xlsx)
- [Oświadczenie o nieotrzymaniu pomocy](http://rpo.dolnyslask.pl/wp-content/uploads/2016/07/oswiad-o-braku-pom-publ_pom-de-min.docx) [publicznej/pomocy de minimis na planowane](http://rpo.dolnyslask.pl/wp-content/uploads/2016/07/oswiad-o-braku-pom-publ_pom-de-min.docx) [przedsięwzięcie](http://rpo.dolnyslask.pl/wp-content/uploads/2016/07/oswiad-o-braku-pom-publ_pom-de-min.docx)
- [Oświadczenie pp\\_de\\_minimis](http://rpo.dolnyslask.pl/wp-content/uploads/2016/07/oswiad_pp_de_minimis.doc)
- [Oświadczenie analiza OOŚ z instrukcją](http://rpo.dolnyslask.pl/wp-content/uploads/2016/07/Oświadczenie-analiza-OOŚ-z-instrukcją-maj-2016.doc)
- [Oświadczenie VAT dla Partnera](http://rpo.dolnyslask.pl/wp-content/uploads/2016/07/oświadczenie-VAT-dla-Partnera-zał.-do-WND-v.2.0a.docx)
- [Oświadczenie VAT dla Podmiotu realizującego](http://rpo.dolnyslask.pl/wp-content/uploads/2016/07/oświadczenie-VAT-dla-Podmiotu-realizującego-Projekt-zał.-do-WND-v.2.0a.docx) [Projekt](http://rpo.dolnyslask.pl/wp-content/uploads/2016/07/oświadczenie-VAT-dla-Podmiotu-realizującego-Projekt-zał.-do-WND-v.2.0a.docx)
- [Oświadczenie VAT dla Wnioskodawcy](http://rpo.dolnyslask.pl/wp-content/uploads/2016/07/oświadczenie-VAT-dla-Wnioskodawcy-zał.-do-WND-v.2.0a.docx)
- [Szerokie pełnomocnictwo ECR](http://rpo.dolnyslask.pl/wp-content/uploads/2016/07/szerokie-pelnomocnictwo-ECR-03.02.2016.doc)
- [UOKiK Pomoc publiczna Informacja dodatkowa](http://rpo.dolnyslask.pl/wp-content/uploads/2016/07/szerokie-pelnomocnictwo-ECR-03.02.2016.doc)
- [Wkład niepieniężny z pp i bez pp](http://rpo.dolnyslask.pl/wp-content/uploads/2016/07/Wkład-niepieniężny-z-pp-i-bez-pp.docx)
- [Wkład niepieniężny z pp](http://rpo.dolnyslask.pl/wp-content/uploads/2016/07/Wkład-niepieniężny-z-pp.docx)
- [Wkład niepieniężny bez pp](http://rpo.dolnyslask.pl/wp-content/uploads/2016/07/Wkład-niepieniężny-bez-pp.docx)
- [Załącznik dotyczący określenia poziomu wsparcia w](http://rpo.dolnyslask.pl/wp-content/uploads/2016/07/Załacznik-dotyczący-określenia-poziomu-wsparcia-w-projektach-partnerskich-ostetczny.xlsx) [projektach partnerskich](http://rpo.dolnyslask.pl/wp-content/uploads/2016/07/Załacznik-dotyczący-określenia-poziomu-wsparcia-w-projektach-partnerskich-ostetczny.xlsx)
- [Instrukcja wypełniania wniosku o dofinansowanie w](http://rpo.dolnyslask.pl/wp-content/uploads/2016/07/Instrukcja-wypełniania-wniosku-o-dofinansowanie-w-ramach-RPO-WD-2014-2020-w-zakresie-EFRR.docx) [ramach RPO WD 2014 – 2020 w zakresie EFRR](http://rpo.dolnyslask.pl/wp-content/uploads/2016/07/Instrukcja-wypełniania-wniosku-o-dofinansowanie-w-ramach-RPO-WD-2014-2020-w-zakresie-EFRR.docx)
- [Załącznik nr 3 do uchwały wzór umowy](http://rpo.dolnyslask.pl/wp-content/uploads/2016/07/Załącznik-nr-3-do-uchwały-wzór-umowy.docx)
	- [Załącznik nr 3 do umowy Harmonogram płatności z](http://rpo.dolnyslask.pl/wp-content/uploads/2016/07/Załącznik-nr-3-do-umowy-Harmonogram-płatności-z-opisem-wypełnienia1.docx) [opisem wypełnienia](http://rpo.dolnyslask.pl/wp-content/uploads/2016/07/Załącznik-nr-3-do-umowy-Harmonogram-płatności-z-opisem-wypełnienia1.docx)
	- [Załącznik nr 4 do umowy Wykaz dokumentów](http://rpo.dolnyslask.pl/wp-content/uploads/2016/07/Załącznik-nr-4-do-umowy-Wykaz-dokumentów.doc)
		- [1 Zestawienie składników wynagrodzenia do](http://rpo.dolnyslask.pl/wp-content/uploads/2016/07/1-Zestawienie-składników-wynagrodzenia-do-załącznika-nr-4.xlsx) [załącznika nr 4](http://rpo.dolnyslask.pl/wp-content/uploads/2016/07/1-Zestawienie-składników-wynagrodzenia-do-załącznika-nr-4.xlsx)
		- [1a Składniki wynagrodzenia do załącznika](http://rpo.dolnyslask.pl/wp-content/uploads/2016/07/1a-Skladniki-wynagrodzenia-do-załącznika-nr-41.xlsx) [nr 4](http://rpo.dolnyslask.pl/wp-content/uploads/2016/07/1a-Skladniki-wynagrodzenia-do-załącznika-nr-41.xlsx)
		- [1b Składniki wynagrodzenia do załącznika](http://rpo.dolnyslask.pl/wp-content/uploads/2016/07/1b-Skladniki-wynagrodzenia-do-załącznika-nr-41.xlsx) [nr 4](http://rpo.dolnyslask.pl/wp-content/uploads/2016/07/1b-Skladniki-wynagrodzenia-do-załącznika-nr-41.xlsx)
- [1c Oświadczenie dot US do załącznika nr 4](http://rpo.dolnyslask.pl/wp-content/uploads/2016/07/1c-Oświadczenie-dot-US-do-załącznika-nr-41.docx)
- [1d Oświadczenie dot ZUS do załącznika nr 4](http://rpo.dolnyslask.pl/wp-content/uploads/2016/07/1d-Oświadczenie-dot-ZUS-do-załącznika-nr-41.docx)
- [2 Oświadczenie beneficjenta do załącznika](http://rpo.dolnyslask.pl/wp-content/uploads/2016/07/2-Oświadczenie-beneficjenta-do-załącznika-nr-41.doc) [nr 4](http://rpo.dolnyslask.pl/wp-content/uploads/2016/07/2-Oświadczenie-beneficjenta-do-załącznika-nr-41.doc)
- [Załącznik nr 5 do umowy obowiązki info promo](http://rpo.dolnyslask.pl/wp-content/uploads/2016/07/Załącznik-nr-5-do-umowy-obowiazki-info-promo.doc)
- [Załącznik nr 6 do umowy wykaz osób](http://rpo.dolnyslask.pl/wp-content/uploads/2016/07/Załącznik-nr-6-do-umowy-wykaz-osób.pdf)
- [Załącznik nr 7 do umowy zakres danych](http://rpo.dolnyslask.pl/wp-content/uploads/2016/07/Załącznik-nr-7-do-umowy-zakres-danych.pdf)
- [Załącznik nr 4 do uchwały wzór decyzji](http://rpo.dolnyslask.pl/wp-content/uploads/2016/07/Załącznik-nr-4-do-uchwały-wzór-decyzji.docx)
	- [Załącznik nr 3 do decyzji Harmonogram płatności](http://rpo.dolnyslask.pl/wp-content/uploads/2016/07/Załącznik-nr-3-do-decyzji-Harmonogram-płatności-z-opisem-wypełnienia.docx) [z opisem wypełnienia](http://rpo.dolnyslask.pl/wp-content/uploads/2016/07/Załącznik-nr-3-do-decyzji-Harmonogram-płatności-z-opisem-wypełnienia.docx)
	- [Załącznik nr 4 do decyzji Wykaz dokumentów](http://rpo.dolnyslask.pl/wp-content/uploads/2016/07/Załącznik-nr-4-do-decyzji-Wykaz-dokumentów.doc)
		- [1 Zestawienie składników wynagrodzenia do](http://rpo.dolnyslask.pl/wp-content/uploads/2016/07/1-Zestawienie-skl-wynagrodzenia-do-załącznika-nr-4.xlsx) [załącznika nr 4](http://rpo.dolnyslask.pl/wp-content/uploads/2016/07/1-Zestawienie-skl-wynagrodzenia-do-załącznika-nr-4.xlsx)
		- [1a Składniki wynagrodzenia do załącznika](http://rpo.dolnyslask.pl/wp-content/uploads/2016/07/1a-Skladniki-wynagrodzenia-do-załącznika-nr-4.xlsx) nr  $4$
		- [1b Składniki wynagrodzenia do załącznika](http://rpo.dolnyslask.pl/wp-content/uploads/2016/07/1b-Skladniki-wynagrodzenia-do-załącznika-nr-4.xlsx) [nr 4](http://rpo.dolnyslask.pl/wp-content/uploads/2016/07/1b-Skladniki-wynagrodzenia-do-załącznika-nr-4.xlsx)
		- [1c Oświadczenie dot US do załącznika nr 4](http://rpo.dolnyslask.pl/wp-content/uploads/2016/07/1c-Oświadczenie-dot-US-do-załącznika-nr-4.docx)
		- [1d Oświadczenie dot ZUS do załącznika nr 4](http://rpo.dolnyslask.pl/wp-content/uploads/2016/07/1d-Oświadczenie-dot-ZUS-do-załącznika-nr-4.docx)
		- [2 Oświadczenie beneficjenta do załącznika](http://rpo.dolnyslask.pl/wp-content/uploads/2016/07/2-Oświadczenie-beneficjenta-do-załącznika-nr-4.doc) [nr 4](http://rpo.dolnyslask.pl/wp-content/uploads/2016/07/2-Oświadczenie-beneficjenta-do-załącznika-nr-4.doc)
	- [Załącznik nr 5 do decyzji obowiązki info promo](http://rpo.dolnyslask.pl/wp-content/uploads/2016/07/Załącznik-nr-5-do-decyzji-obowiazki-info-promo.doc)
	- [Załącznik nr 6 do decyzji wykaz osób](http://rpo.dolnyslask.pl/wp-content/uploads/2016/07/Załącznik-nr-6-do-decyzji-wykaz-osob.pdf)
	- [Załącznik nr 7 do decyzji zakres danych](http://rpo.dolnyslask.pl/wp-content/uploads/2016/07/Załącznik-nr-7-do-decyzji-zakres-danych.pdf)

#### **Materiały dodatkowe:**

- [ESCO i kontrakting](http://rpo.dolnyslask.pl/wp-content/uploads/2016/07/ESCO-i-kontrakting.pdf)
- [Podręcznik Sektor publiczny](http://rpo.dolnyslask.pl/wp-content/uploads/2016/07/Podrecznik-Sektor-publiczny.pdf)

# **Często zadawane pytania i odpowiedzi:**

- $faq 5.10.2016$
- [FAQ](http://rpo.dolnyslask.pl/wp-content/uploads/2016/07/FAQ.docx)